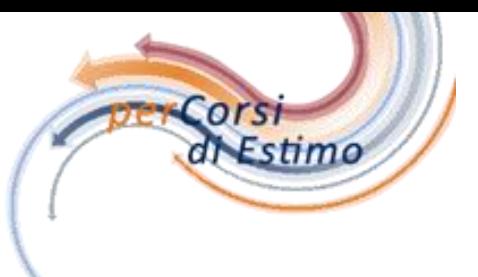

1

# LA TRASFORMAZIONE Le valutazioni delle aree edificabili e dei fabbricati da ristrutturare *seconda parte*

Sandro Ghirardini

Rev 008

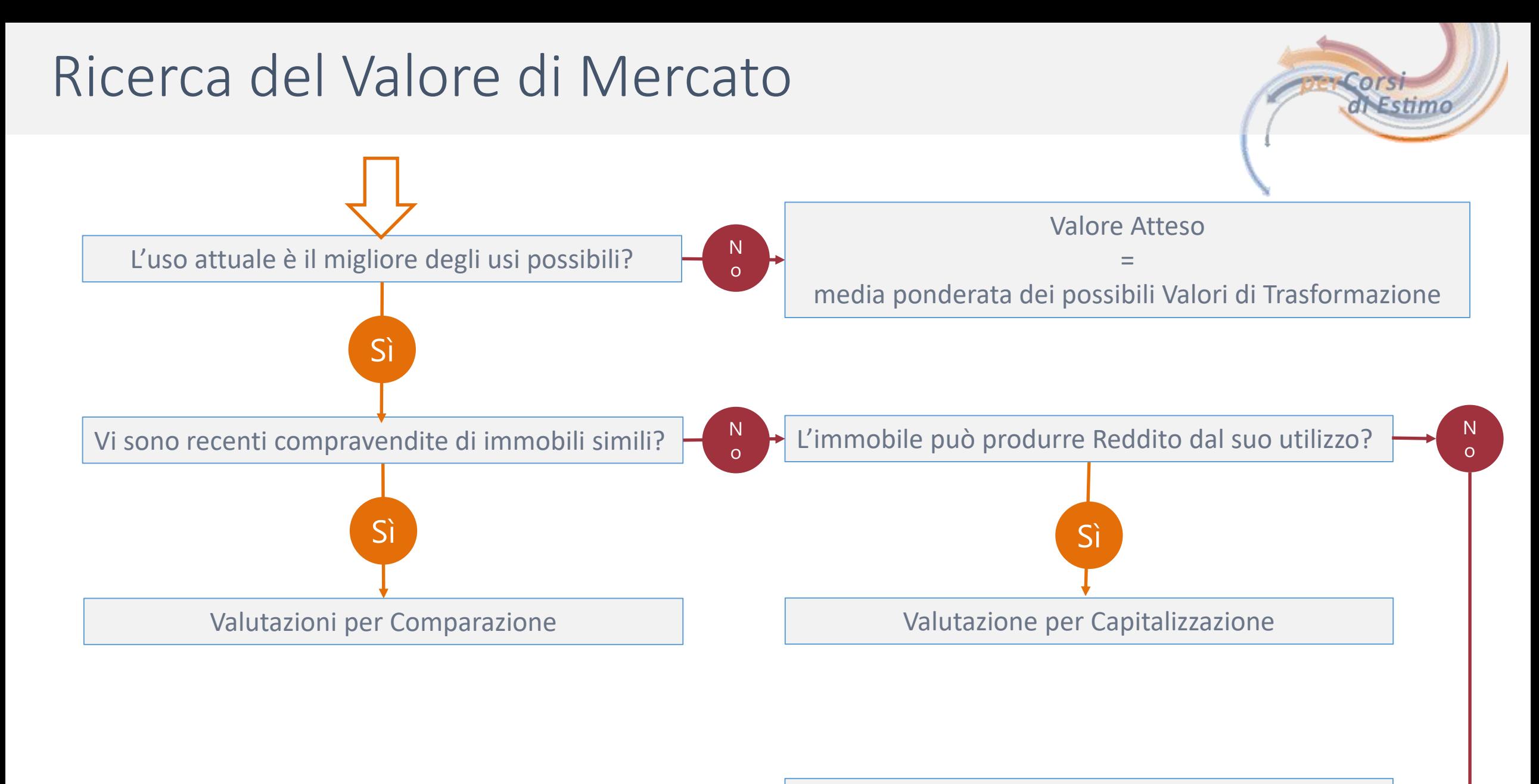

Valutazione per Costi di Ricostruzione Deprezzati

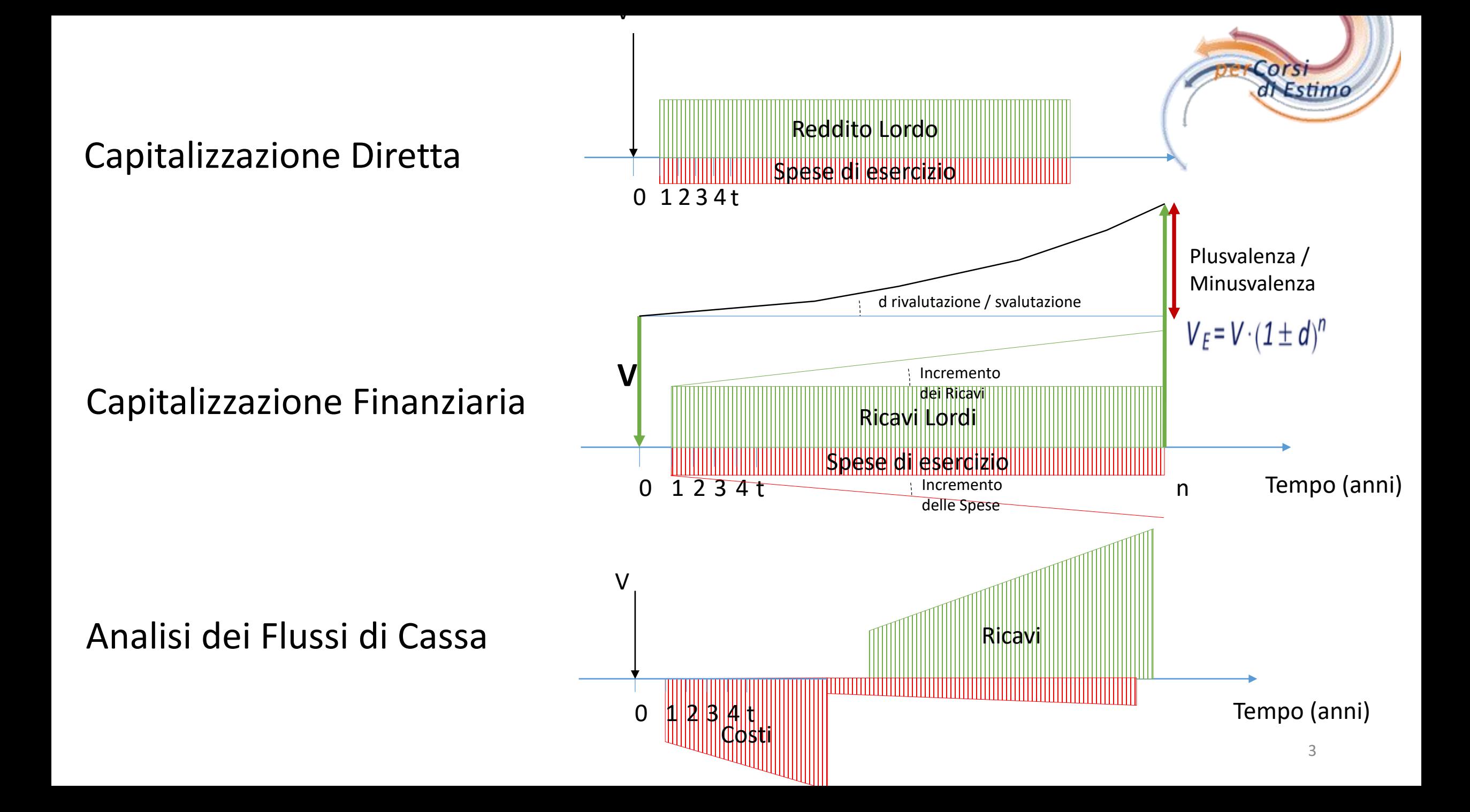

# Trasformazione

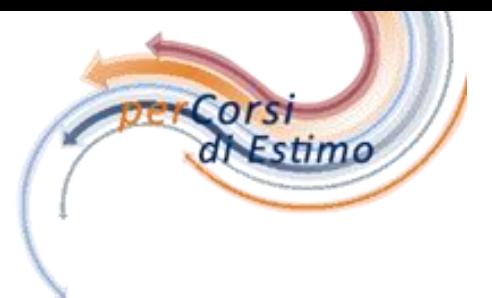

• In termini economico finanziari si tratta di una successione di costi e ricavi dove i Costi anticipano i Ricavi e i Ricavi sono maggiori economicamente dei Costi.

$$
VAN = -C_0 - \sum_{t=1}^m C_t \cdot (1+i)^{-t} + \sum_{t=m+1}^n R_t \cdot (1+i)^{-t}
$$

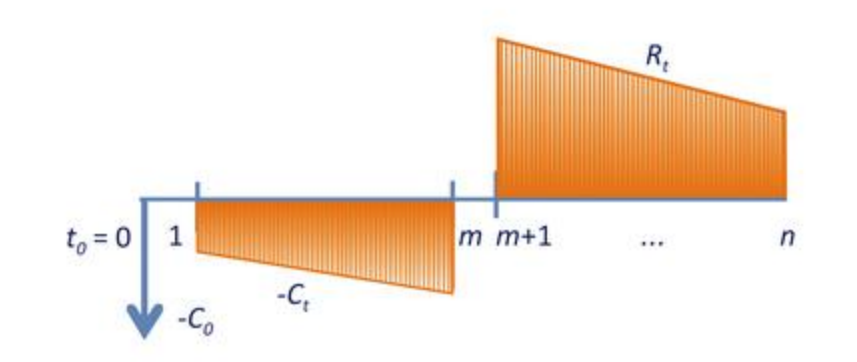

# I Vincoli della Trasformazione

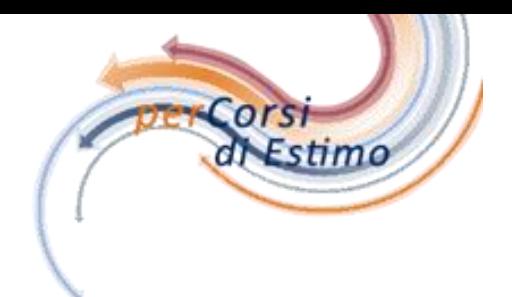

Si tratta di verificare se la trasformazione è:

- **1. Fisicamente** e tecnicamente realizzabile (vincolo tecnico)
- **2. Legalmente** consentita (vincolo giuridico)
- **3. Finanziariamente** sostenibile (vincolo di bilancio)
- **4. Economicamente** conveniente rispetto alla destinazione attuale (vincolo economico)

Se questi 4 vincoli non sono soddisfatti il procedimento della Trasformazione non è applicabile.

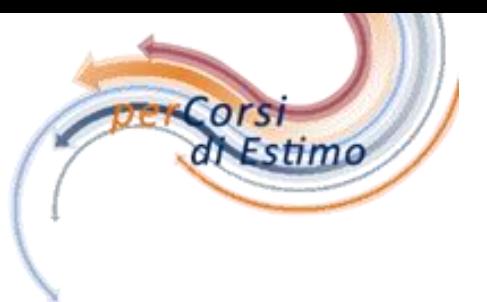

# Flusso di Cassa

Un flusso di cassa è una successione di costi e di ricavi (poste negative e poste positive) generati da un immobile, da un investimento, da un progetto, da un piano, ecc. in un dato arco di tempo. Un flusso di cassa può essere rappresentato in tre modi:

1) sull'asse dei tempi, riportando l'ammontare delle poste positive al di sopra dell'asse e quello delle poste negative al di sotto (schema 10.4);

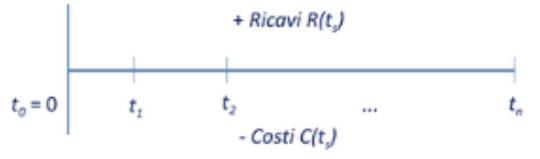

Schema 10.4 - Flusso di cassa

2) con il valore attuale netto VAN attraverso lo sconto al saggio i delle poste attive e passive al momento iniziale:

$$
VAN = \sum_{s=t_0}^{t_n} (R_{ts} - C_{ts}) \cdot (1+i)^{-t_s}
$$

3) con una tabella, nella quale sono riportati le scadenze, l'importo delle poste attive, l'importo delle poste passive e l'importo netto (schema 10.5).

| Scadenza | Ricavo   | Costi    | Netto                |
|----------|----------|----------|----------------------|
|          | $R(t_s)$ | $C(t_s)$ | $R(t_s)$ -C( $t_s$ ) |

Schema 10.5 - Piano di investimento

Il flusso di cassa rappresentato con la funzione del valore attuale netto consente di svolgere i passaggi del calcolo finanziario.

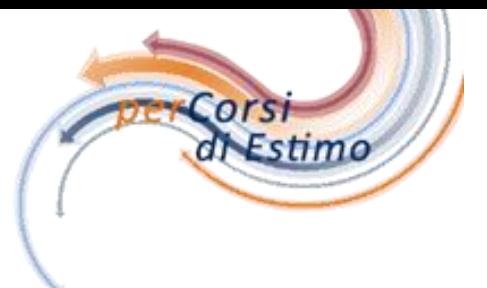

# Valore Attuale Netto = VAN o NPV

Il valore attuale netto (VAN) è pari alla somma algebrica delle poste negative e delle poste positive scontate al momento iniziale con un dato saggio di sconto.

Nel caso di un flusso di cassa che prevede un costo iniziale C<sub>0</sub> e una serie di ricavi annuali variabili  $R_t$  (con  $t = 1, 2,..., n$ ) per la durata n, il valore attuale netto è pari a (schema 10.6):

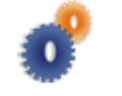

$$
VAN = -C_0 + \sum_{t=1}^n R_t \cdot (1+i)^{-t}
$$

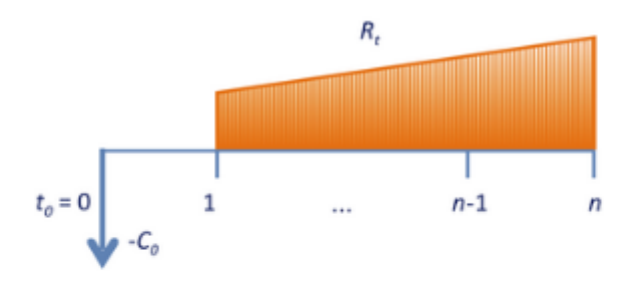

Schema 10.6 - Flusso di cassa a rate

variabili

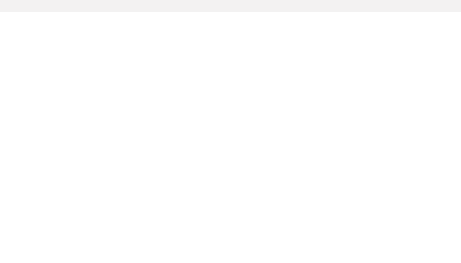

Il Tasso Interno di Rendimento (o TIR o IRR, acronimo dall'inglese **Internal Rate of Return**) è un indice di redditività finanziaria di un flusso monetario.

Nel caso più comune di un investimento, rappresenta il tasso composto annuale di ritorno effettivo che questo genera; in termini tecnici rappresenta il rendimento di un investimento.

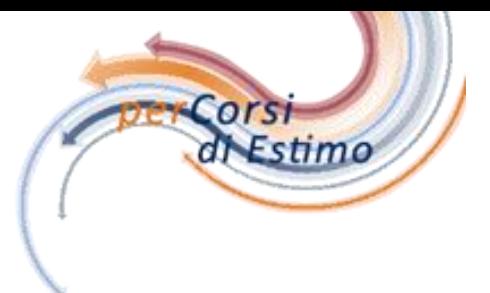

# SRI / TIR / IRR =  $VAN_{(x)} = 0$

Il saggio di rendimento interno è il saggio per il quale il valore attuale netto dei costi e dei ricavi del flusso di cassa è nullo. In concreto calcolare il saggio di rendimento interno incognito x, significa risolvere la seguente equazione del valore attuale netto:

#### $VAN(x) = 0$

Nel caso di un investimento che prevede un costo iniziale  $C_0$ , una successione di costi  $C_t$  con  $t = 0, 1, 2,..., m$  e una successione di ricavi variabili  $R_t$  con  $t = m+1$ ,  $m+2, \ldots$ , n (paragrafo 10.8), il saggio di rendimento interno si calcola nel modo seguente:

$$
-C_0 - \sum_{t=1}^m C_t \cdot (1+x)^{-t} + \sum_{t=m+1}^n R_t \cdot (1+x)^{-t} = 0
$$

La ricerca del saggio di rendimento interno si svolge con procedimenti iterativi. A questo fine si ricorre in genere a strumenti e a programmi di calcolo.

Nel flusso di cassa della concessione della durata di 10 anni (n = 10)(paragrafo 10.8) comprendente il costo iniziale di 85.000,00 euro e al primo anno il ricavo di 19.200 euro/anno e il costo di esercizio di 6.720,00 euro/anno, indicizzati ai saggi annuali rispettivamente del 0,015 e del 0,02 si ricerca il saggio di rendimento interno (tabella 10.2).

# Categorie Investimenti

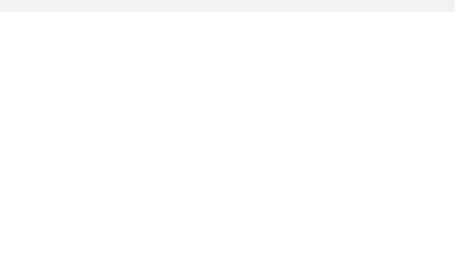

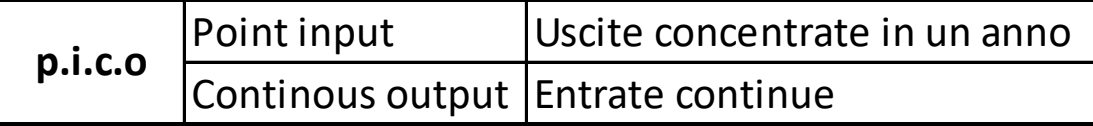

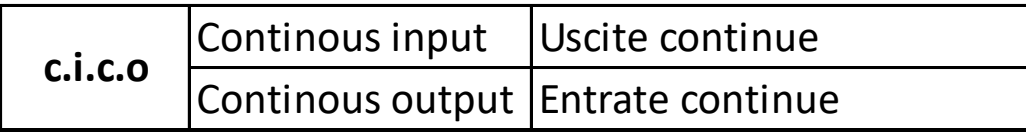

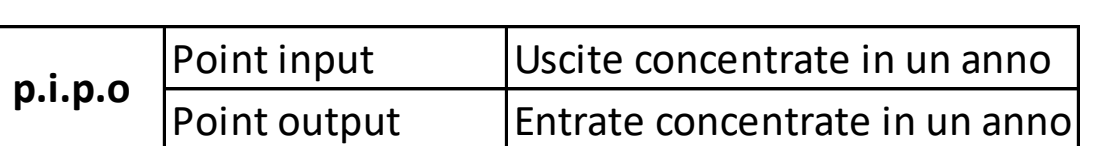

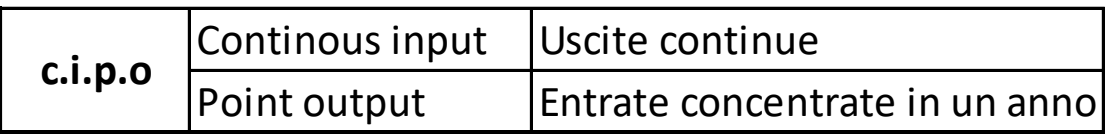

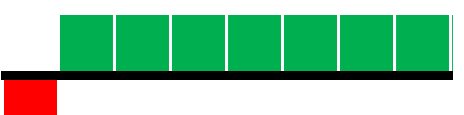

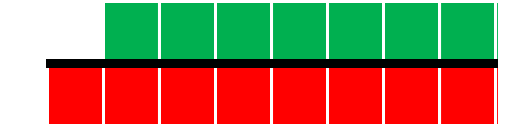

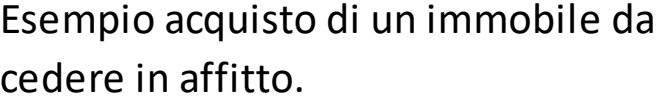

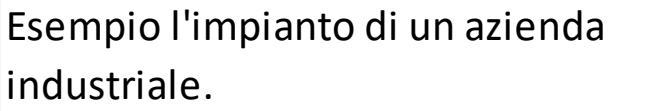

Esempio merce da rivendere.

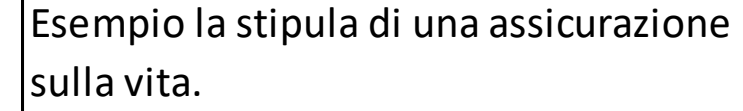

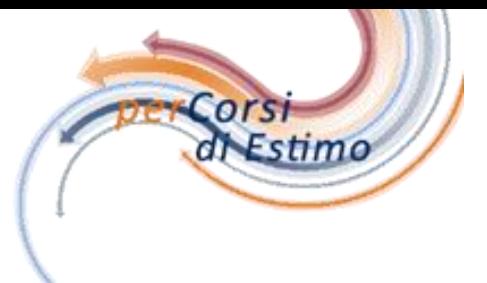

Gli investimenti semplici di tipo PI.PO Point input Point output sono caratterizzati da due soli movimenti un costo all'inizio e un ricavo al termine dell'investimento.

L'analisi matematica di questa categoria di investimenti è di aiuto a comprendere i concetti i Tasso di rendimento interno e di Valore Attuale Netto.

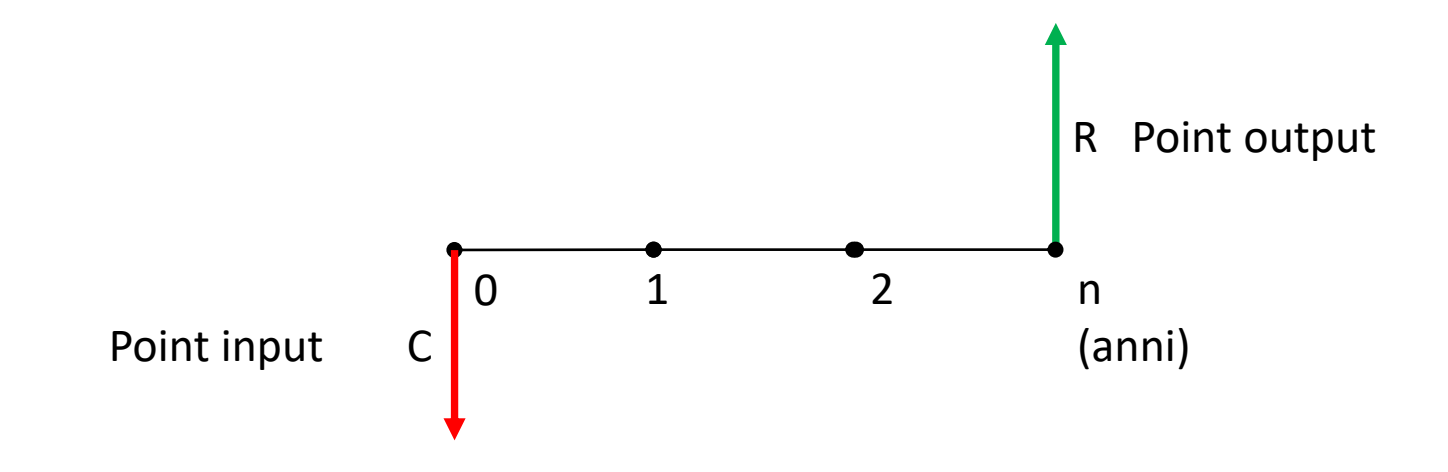

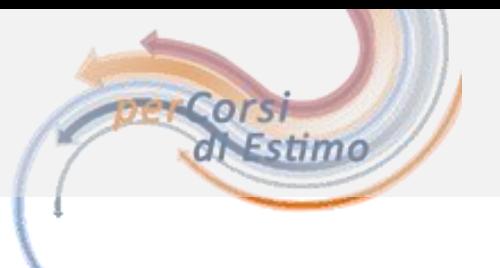

Matematicamente il TIR è definito come il tasso di attualizzazione i che rende il valore attuale netto di una serie di flussi di cassa pari a zero, posto ovviamente che questo tasso i esista nell'intervallo (-1,+∞) e che sia unico.

## Capire il TIR

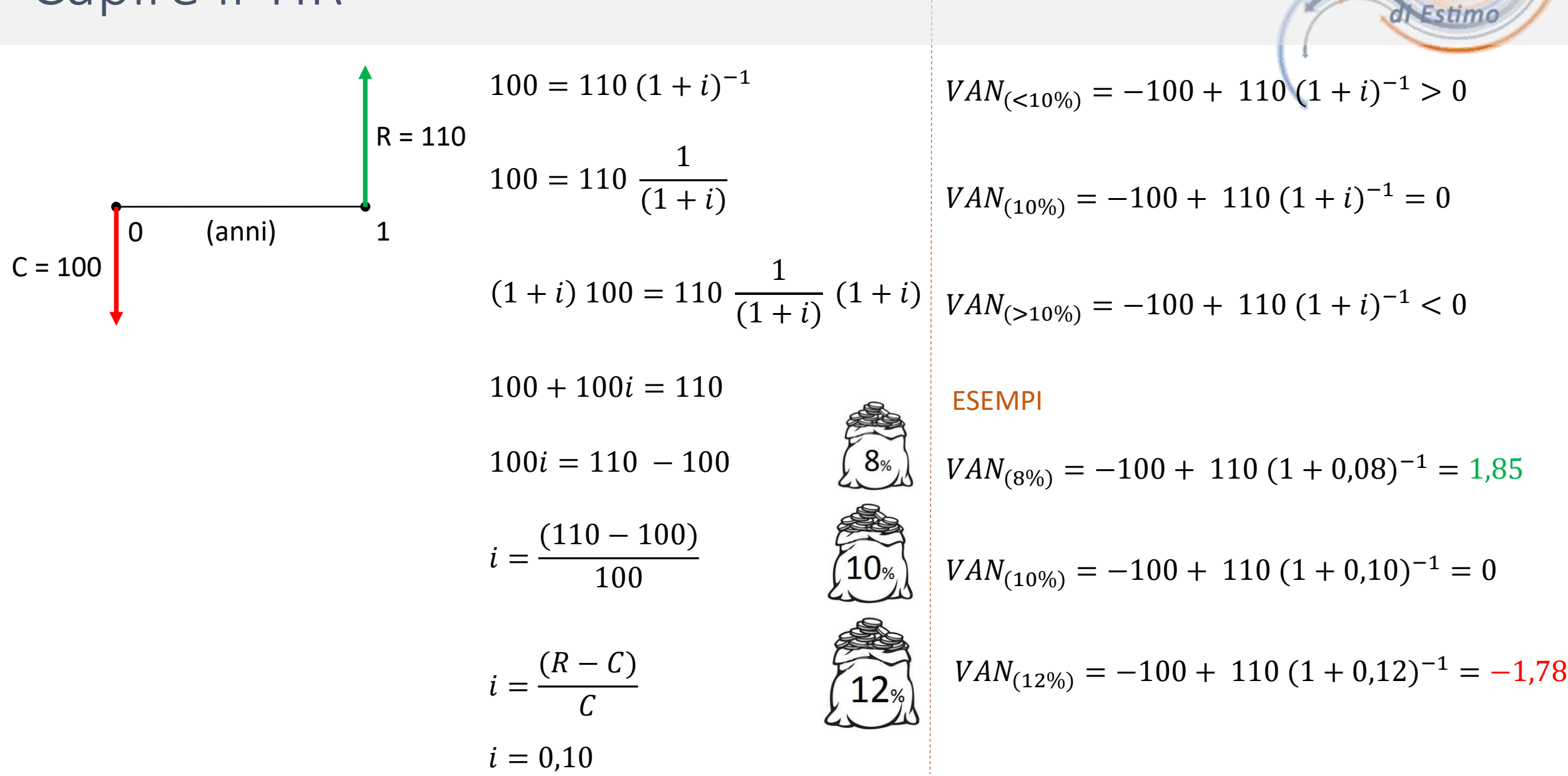

 $O(S)$ 

 $VAN_{(8\%)}$  verso  $VAN_{(10\%)}$ 

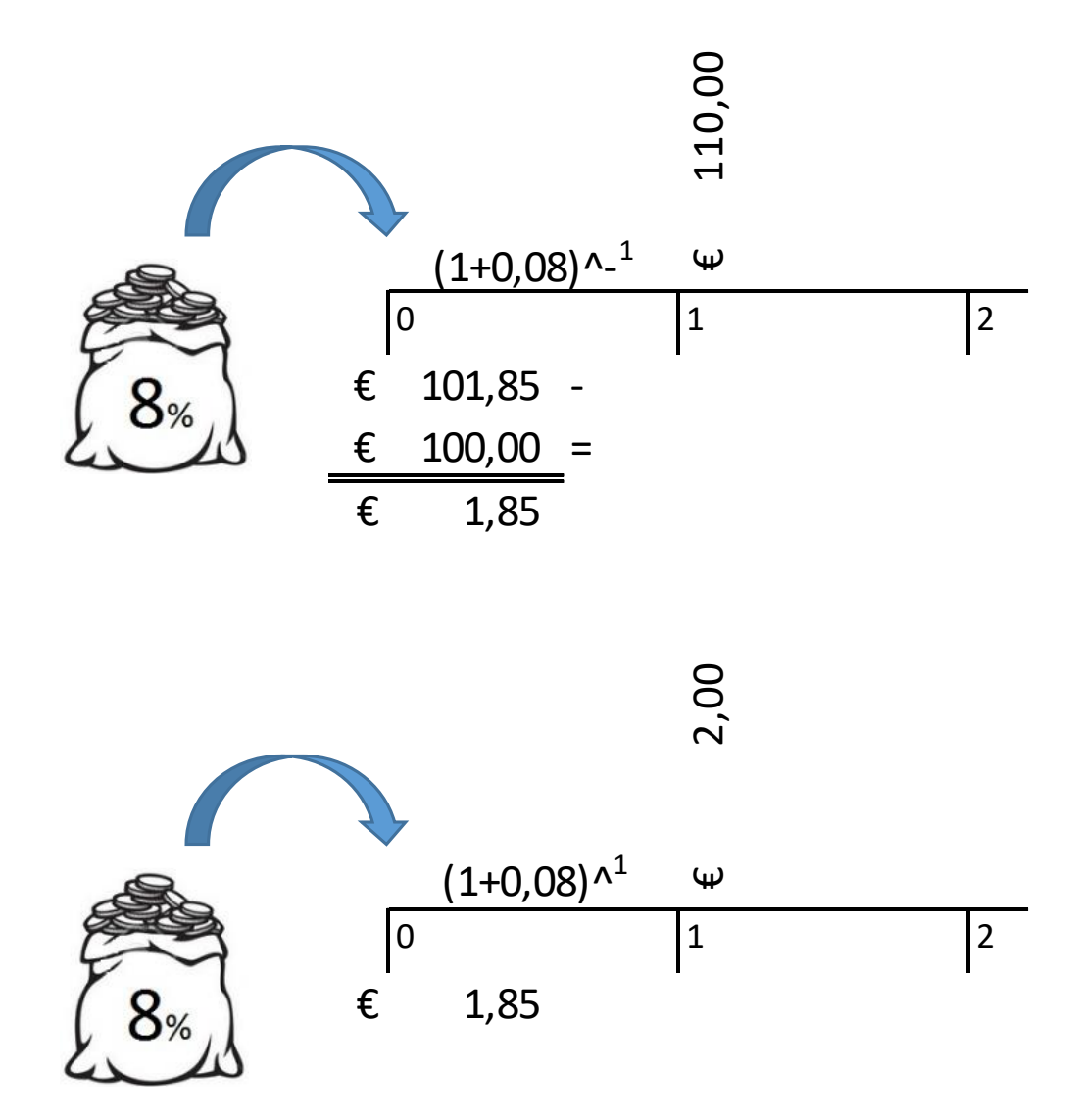

 $VAN_{(8\%)} = -100 + 110 (1 + 0.08)^{-1} = 1.85$ 

Estimo

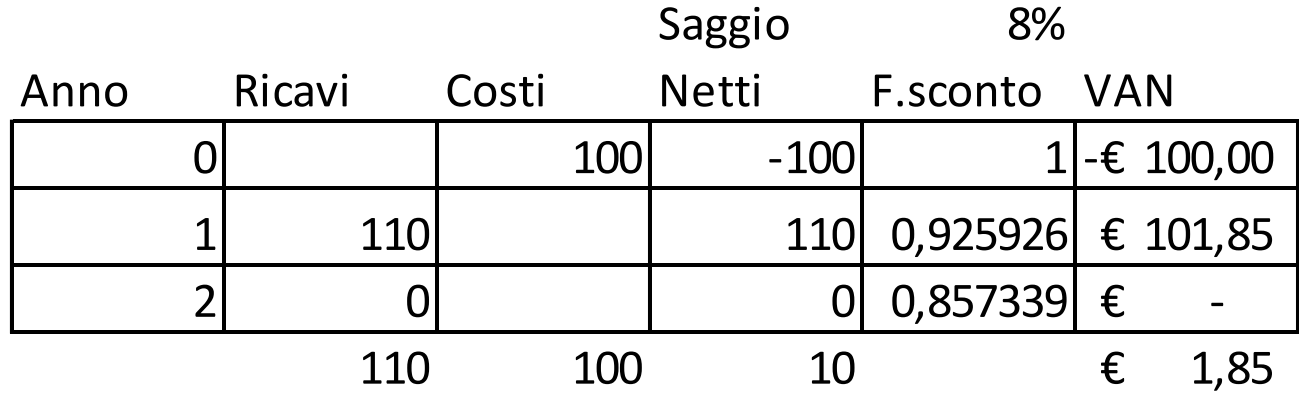

1,85 € equivalgono a 2,00 € fra un anno al saggio dell'8%

 $1,85 \in$  = 2,00 € \* (1+8%)<sup>-1</sup>

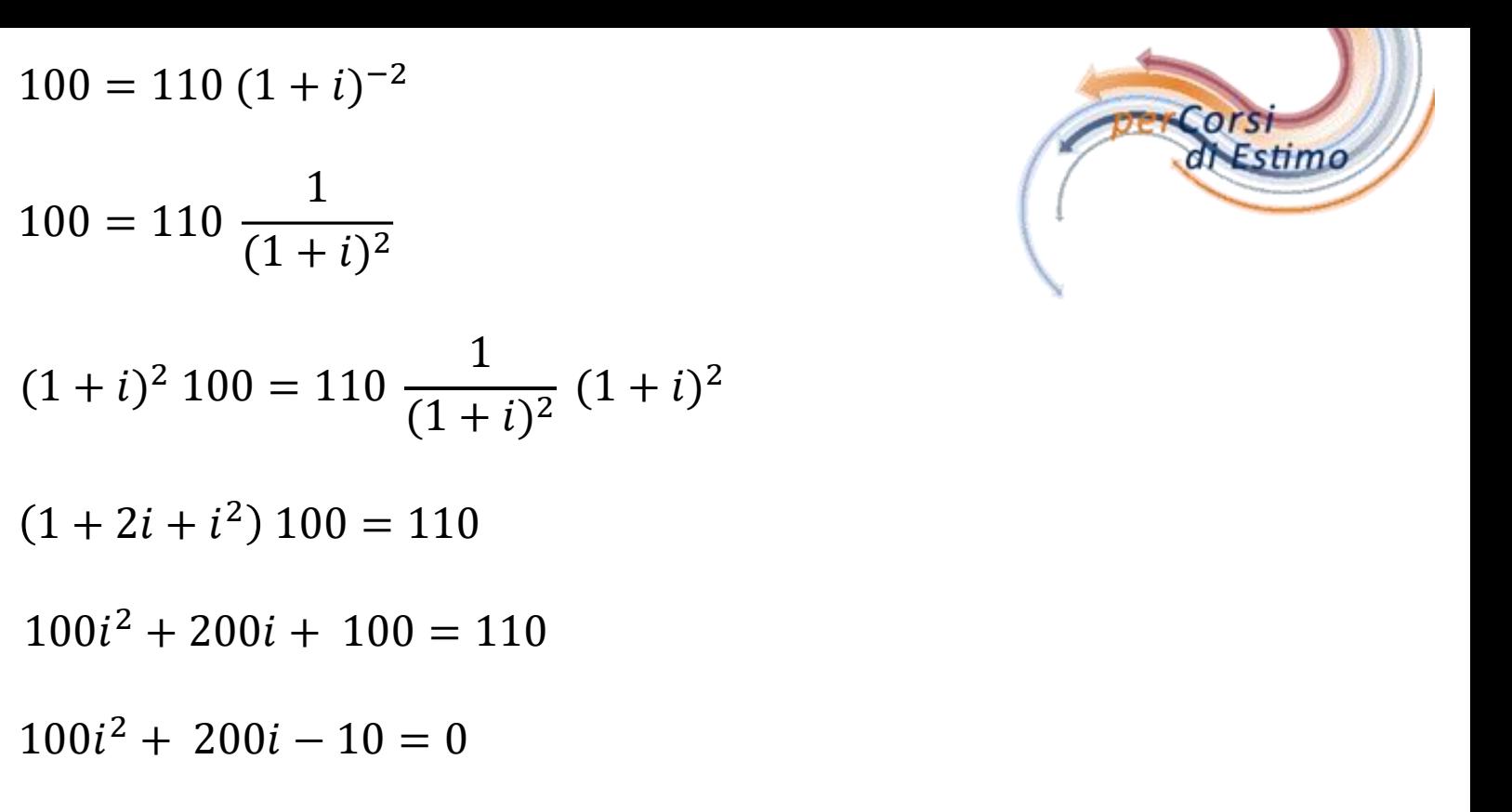

100  
\n
$$
\begin{bmatrix}\n0 & 1 & 2 \\
\end{bmatrix}
$$
\n(110)  
\n
$$
ax^{2} + bx + c = 0
$$
\n
$$
X_{1,2} = \frac{-b \pm \sqrt{b^{2} - 4ac}}{2a}
$$

 $\blacklozenge$ 

$$
100i2 + 200i - 10 = 0
$$
  
\n
$$
X_{1,2} = \frac{-200 \pm \sqrt{200^2 - 400 (-10)}}{200}
$$
  
\n
$$
X_{1,2} = \frac{-200 \pm \sqrt{40000 + 4000}}{200}
$$
  
\n
$$
X_{1,2} = \frac{-200 \pm \sqrt{44000}}{200}
$$
  
\n
$$
X_{1,2} = \frac{-200 \pm \sqrt{44000}}{200}
$$
  
\n
$$
X_{1,2} = \frac{-200 \pm 209,76}{200}
$$
  
\n
$$
X_{1} = \frac{9,76}{200} = 0,04880
$$

 $100 = 110 (1 + i)^{-2}$ 

 $100 = 110 \frac{1}{(1+i)^2}$ 

 $(1+2i+i^2)$  100 = 110

 $100i^2 + 200i + 100 = 110$ 

# Saggio di Rendimento Interno

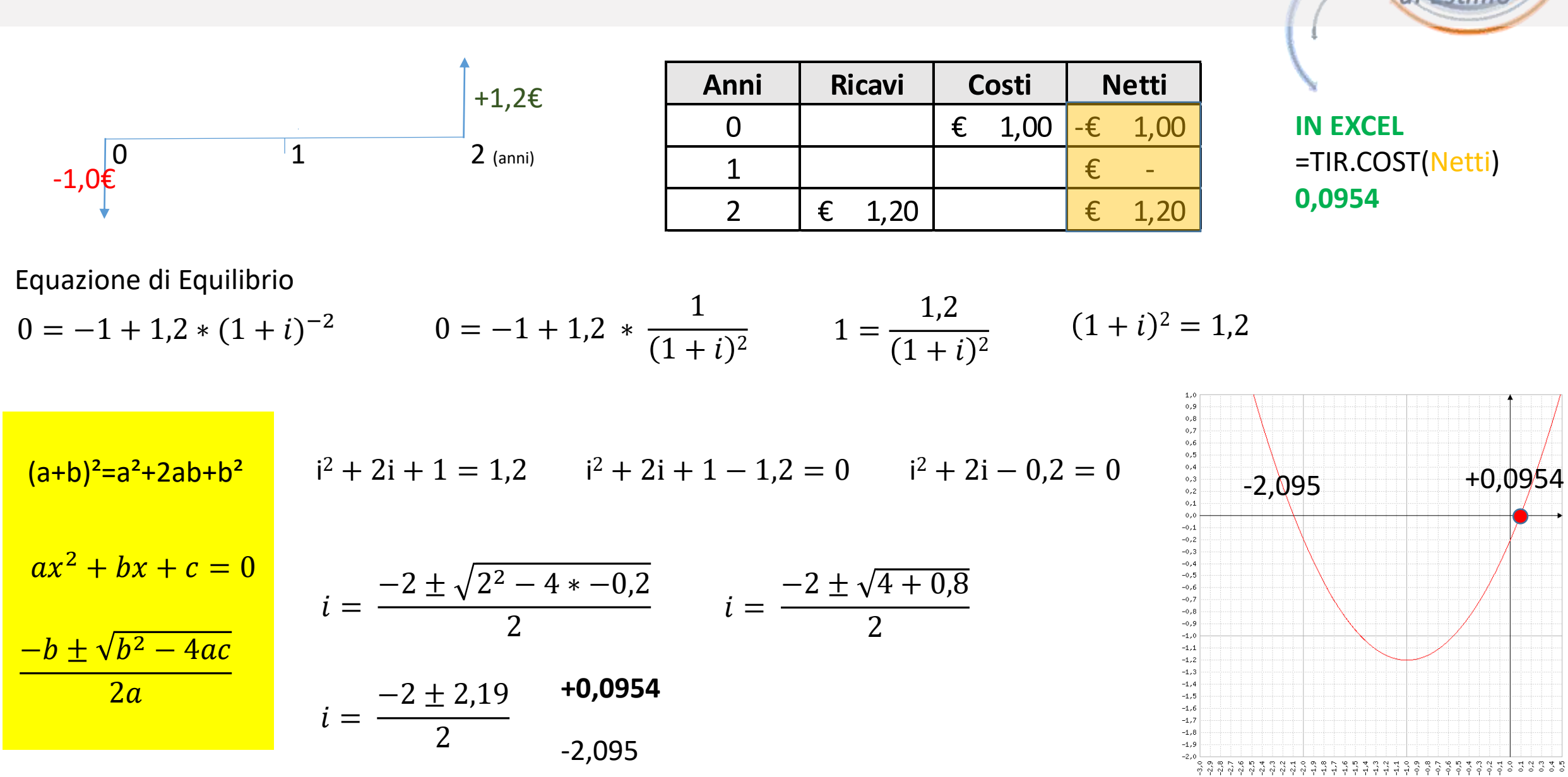

 $or$ s

Fetimo

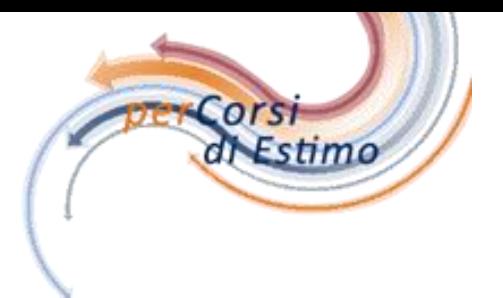

 $100 = 10 (1 + i)^{-1} + 100 (1 + i)^{-2}$ 

$$
100 = 10 \frac{1}{(1+i)} + 100 \frac{1}{(1+i)^2}
$$

$$
(1+i)^2 100 = \left[10 \frac{1}{(1+i)} + 100 \frac{1}{(1+i)^2}\right] (1+i)^2
$$

 $(1 + 2i + i^2)$  100 = 10 (1 + i) + 100

 $100i^2 + 200i + 100 = 10 + 10i + 100$ 

 $100i^2 + 190i - 10 = 0$ 

$$
ax2 + bx + c = 0
$$

$$
X1,2 = \frac{-b \pm \sqrt{b2 - 4ac}}{2a}
$$

 $10$ 

 $\mathbf 1$ 

(anni)

 $\mathbf 0$ 

100

100

 $\overline{2}$ 

$$
X_{1,2} = \frac{-190 \pm \sqrt{190^2 - 4 \cdot 100 \cdot (-10)}}{2 \cdot 100}
$$
  
\n
$$
X_{1,2} = \frac{-190 \pm \sqrt{36100 + 4000}}{200}
$$
  
\n
$$
X_{1,2} = \frac{-190 \pm \sqrt{40100}}{200}
$$
  
\n
$$
X_{1,2} = \frac{-190 \pm \sqrt{40100}}{200}
$$
  
\n
$$
X_{1,2} = \frac{-190 \pm 200,25}{200}
$$
  
\n
$$
X_1 = \frac{10,25}{200} = 0,05125
$$

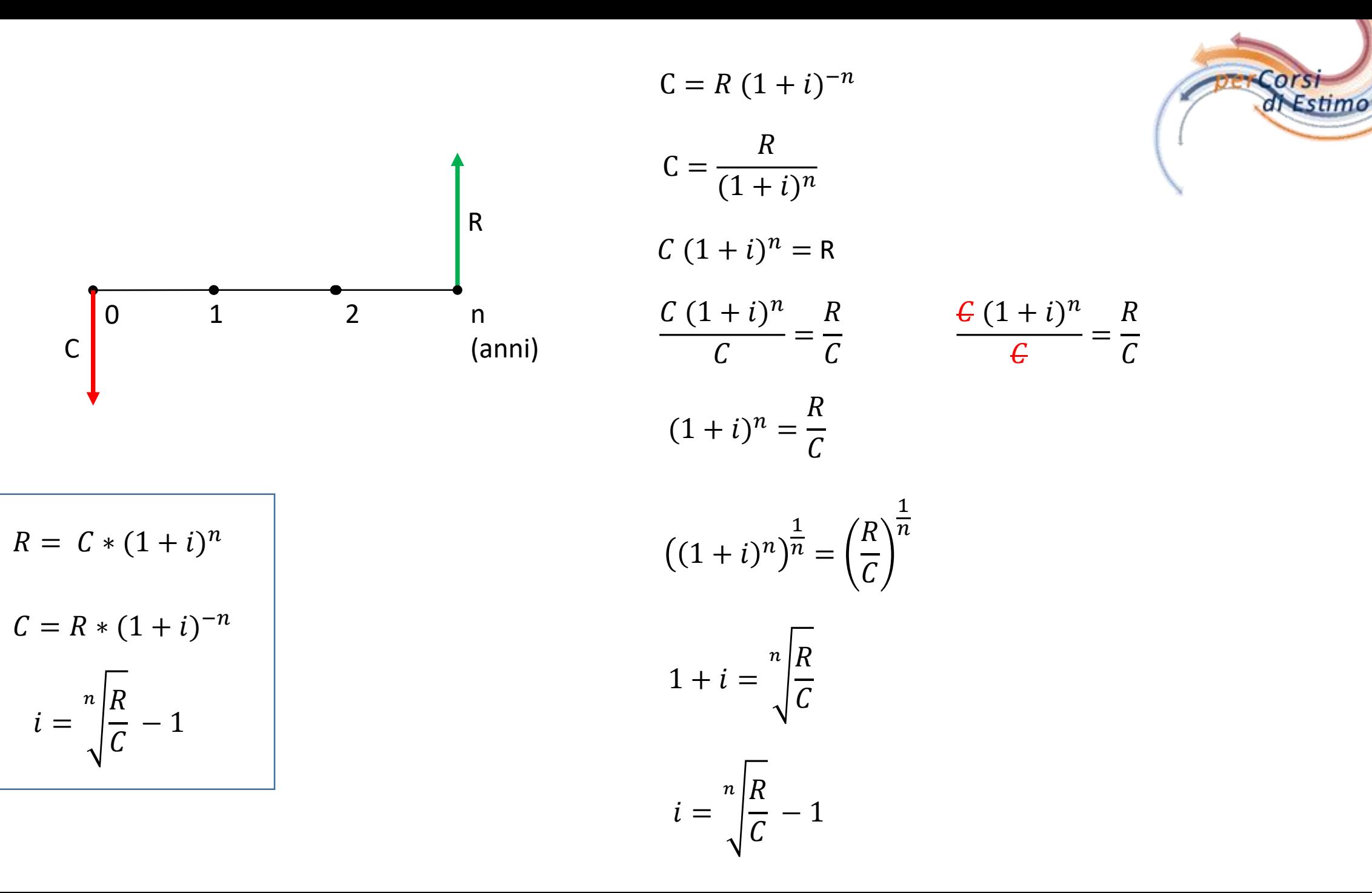

TIR in p.i.p.o

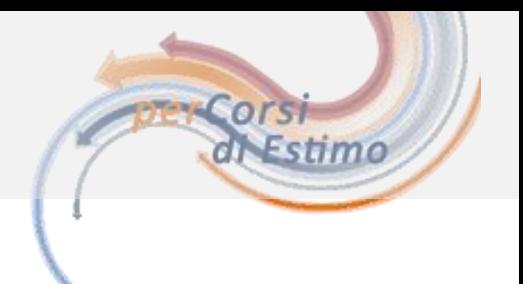

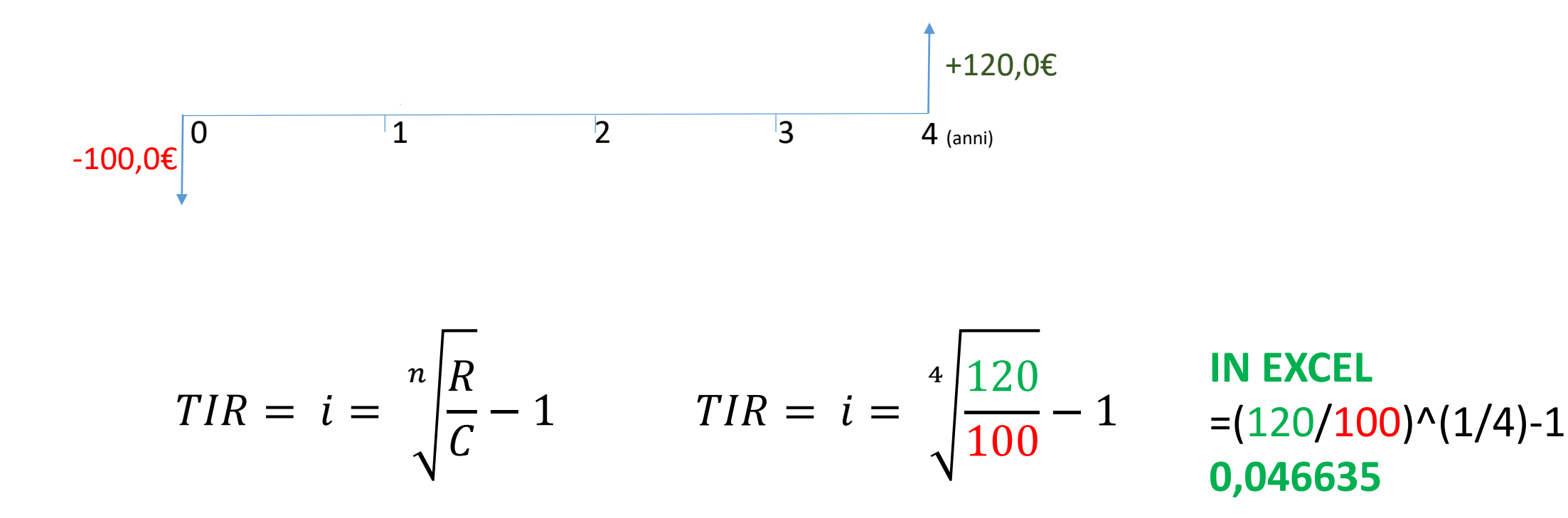

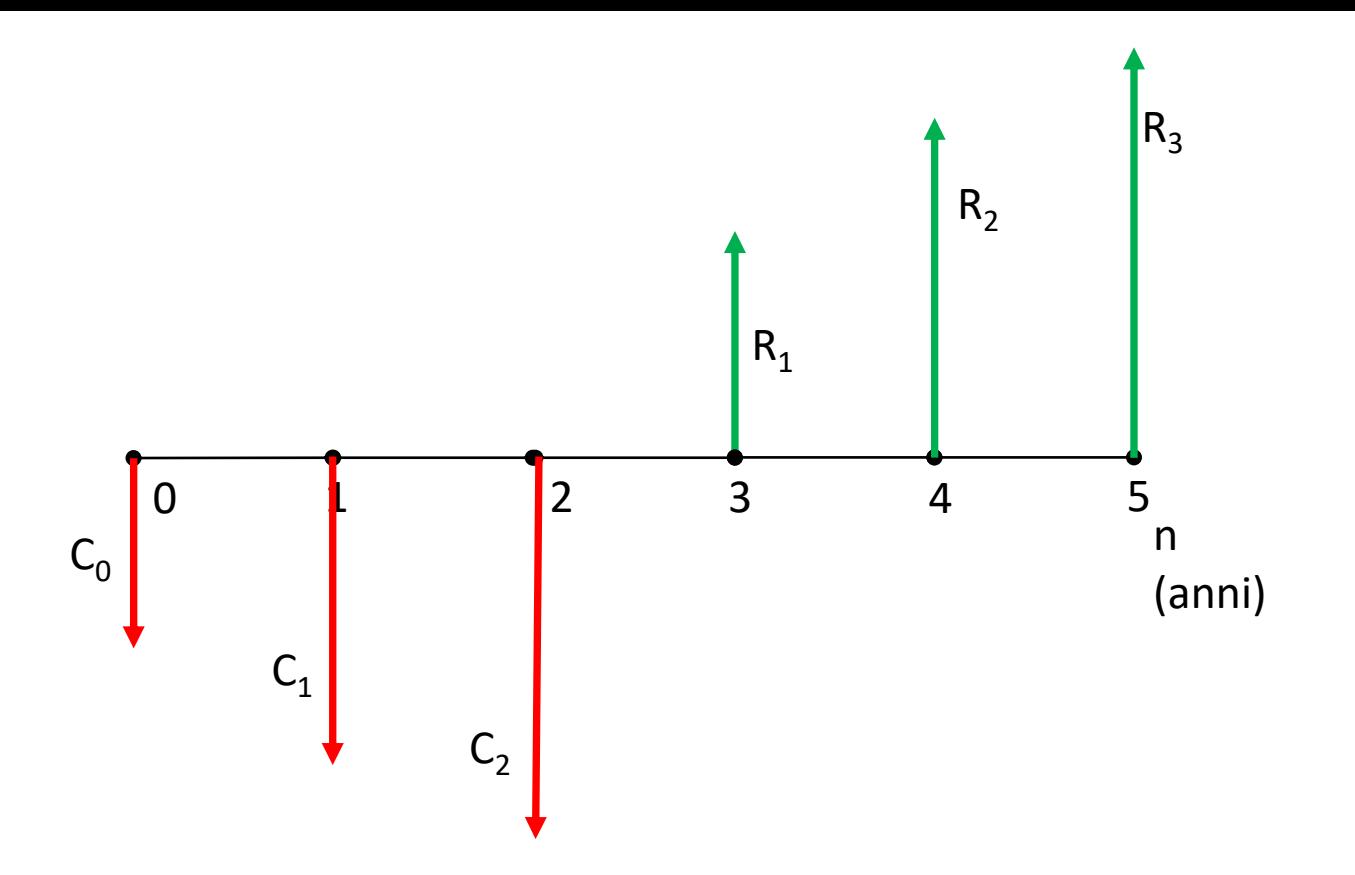

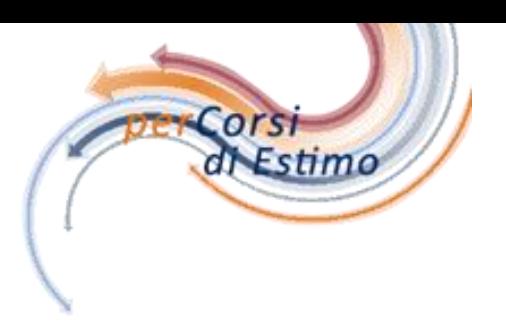

Equazione di Equilibrio dei flussi per determinare l'incognita (i)

 $C_0 = -C_1 * (1 + i)^{-1} - C_2 * (1 + i)^{-2} + R_1 * (1 + i)^{-3} + R_2 * (1 + i)^{-4} + R_3 * (1 + i)^{-5}$ 

Polinomio all'ennesimo grado (in questo caso 5) = Soluzione per iterazione

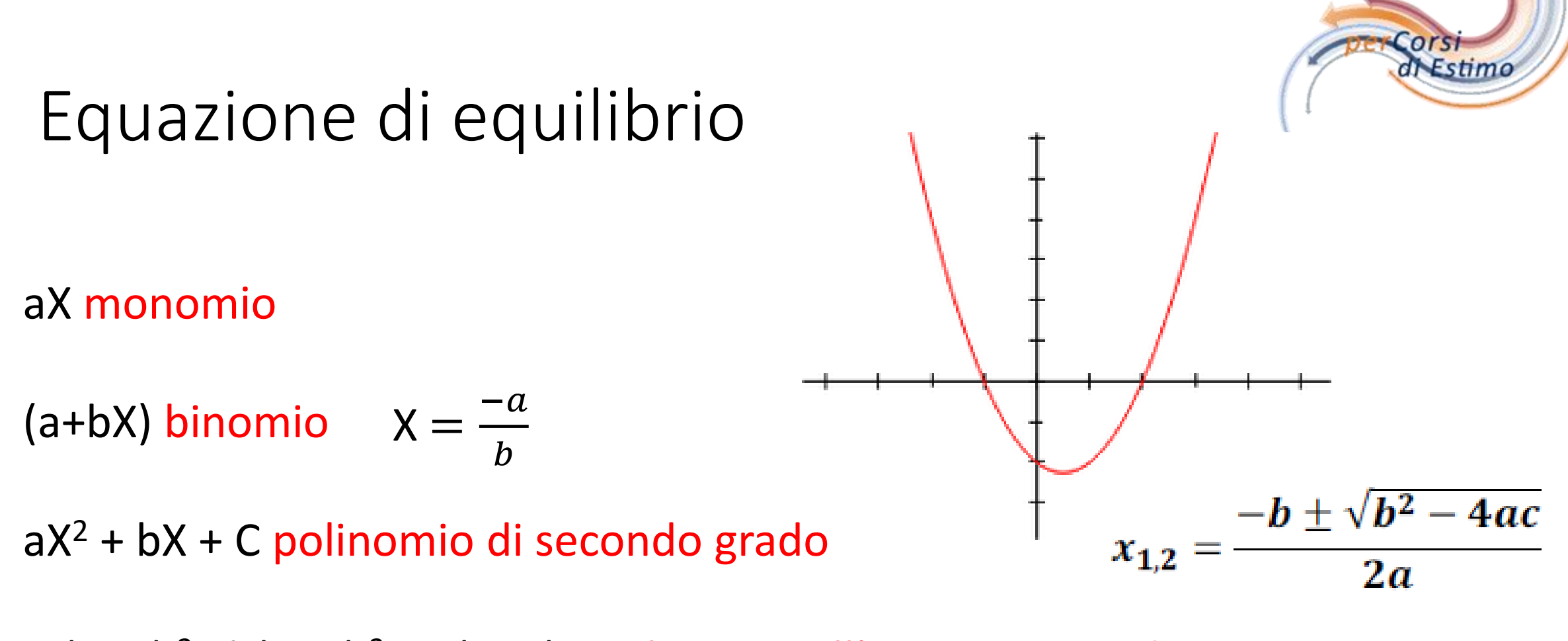

 $-a(1+X)^{-2}$  - b $(1+X)^{-3}$  + c $(1+X)^{-n}$  polinomio all'ennesimo grado Soluzione per iterazione

# VAN = Momento incastro

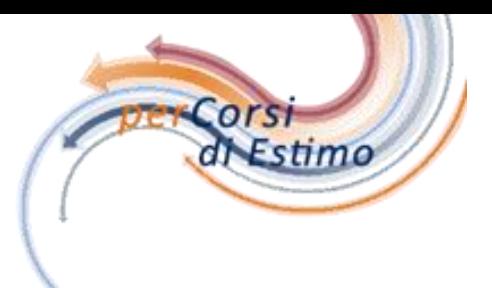

**VAN** 

 $0,00$ 

 $-9,43$ 

 $-13,35$ 

 $-16,79$ 

 $-11,88$ 

22,42

28,20

26,60

 $0,00$ 

 $0,00$ 

 $0,00$ 

25,76

40 40 Saggio di Sconto 6% **Fattore Sconto RICAVI** Ricavi Costi Netti Somma Nominale Ricavi Anni  $(1+0.06)^{A}$ -n 30 1,0000 120 0 0 0 10  $-10$ 0,9434  $\mathbf{1}$  $A_{10}$  $\overline{2}$  $-15$ 0,8900 15 3 20  $-20$ 0,8396 **VAN** 4  $-15$ 0,7921 10 25 4 5 6 7 n (anni) 5 30 0,7473 3 30 6 40 40 0,7050 Somma Nominale Costi  $\overline{7}$ 0,6651 15 20 25 40 40  $\downarrow$ 10 70 8 0,6274 0 **Costo Iniziale = VAN** 9 0,5919 0 **COSTI** 10 3  $\bf{0}$ 0,5584  $VAN =$ 

**Valore Attuale Netto** 

Posto il Saggio di sconto (utile dell'operazione) pari al 6% annuo, la soluzione è l'equazione di equilibrio finanziario **Equazione di Equilibrio** 

 $VAN(0,06) = -10 \cdot (1 + 0.06)^{-1} - 15 \cdot (1 + 0.06)^{-2} - 20 \cdot (1 + 0.06)^{-3} + (-25 + 10) \cdot (1 + 0.06)^{-4} + 30 \cdot (1 + 0.06)^{-5} + 40 \cdot (1 + 0.06)^{-6} + 40 \cdot (1 + 0.06)^{-7}$ 

Si tratta di un polinomio la cui soluzione porta al VAN  $VAN(0,06) = 25,76 = -9,43 - 13,35 - 16,79 - 11,88 + 22,42 + 28,20 + 26,60$ 

 $VAN(0,06) = 25,76$ 

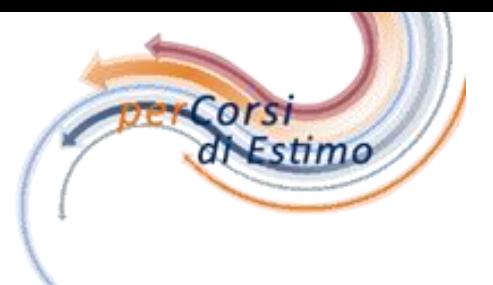

SRI / TIR /IRR =  $VAN_{(x)} = 0$ 

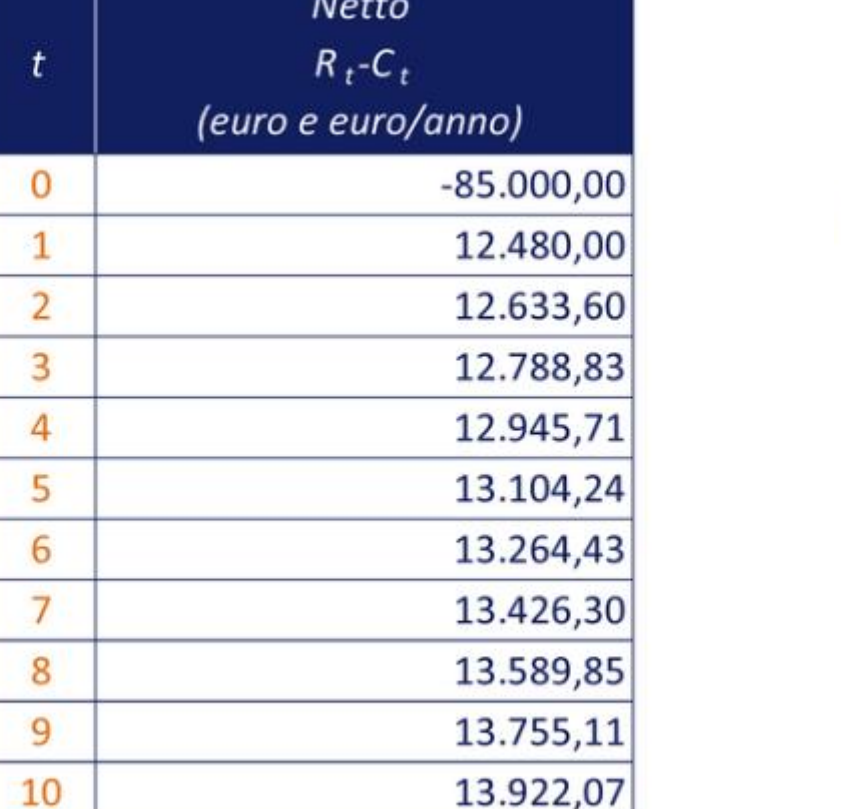

 $VAN(x) = -85.000, 00 + 12.480, 00 \cdot (1 + x)^{-1} + 12.633, 60 \cdot (1 + x)^{-2} +$ +12.788, 83  $\cdot$  (1+x)<sup>-3</sup> + 12.945, 71  $\cdot$  (1+x)<sup>-4</sup> + + 13.104, 24  $\cdot$  (1 + x)<sup>-5</sup> + 13.264, 43  $\cdot$  (1 + x)<sup>-6</sup> + + 13.426, 43  $\cdot$  (1 + x)<sup>-7</sup> + 13.589, 85  $\cdot$  (1 + x)<sup>-8</sup> + +13.775,  $11 \cdot (1+x)^{-9}$  + 13.922, 07  $\cdot (1+x)^{-10}$  +  $= 0$ 

Tabella 10.2 - Flusso di cassa netto della concessione

# Saggio Critico e Valore Attuale Netto

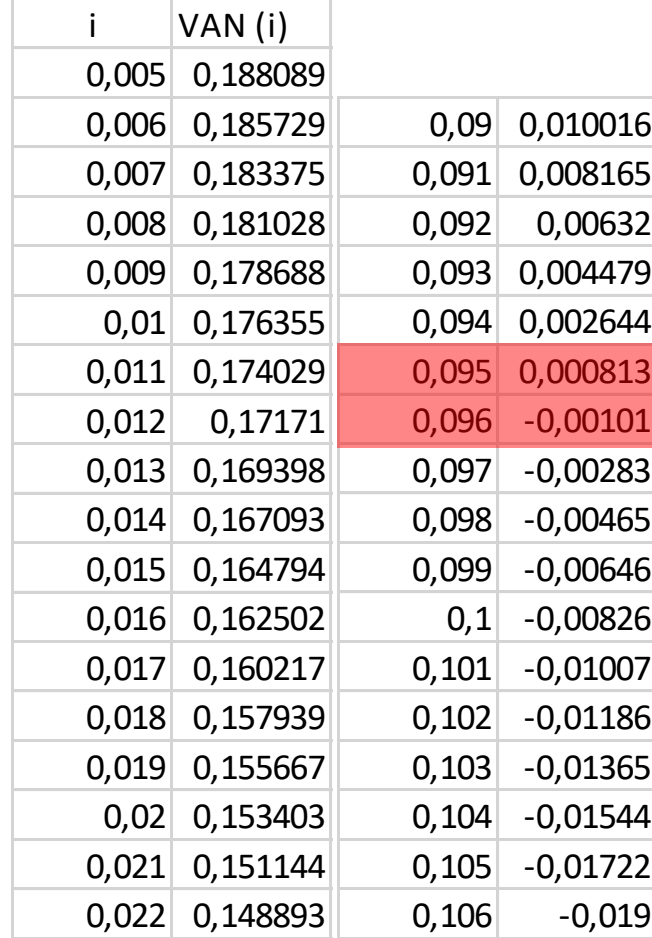

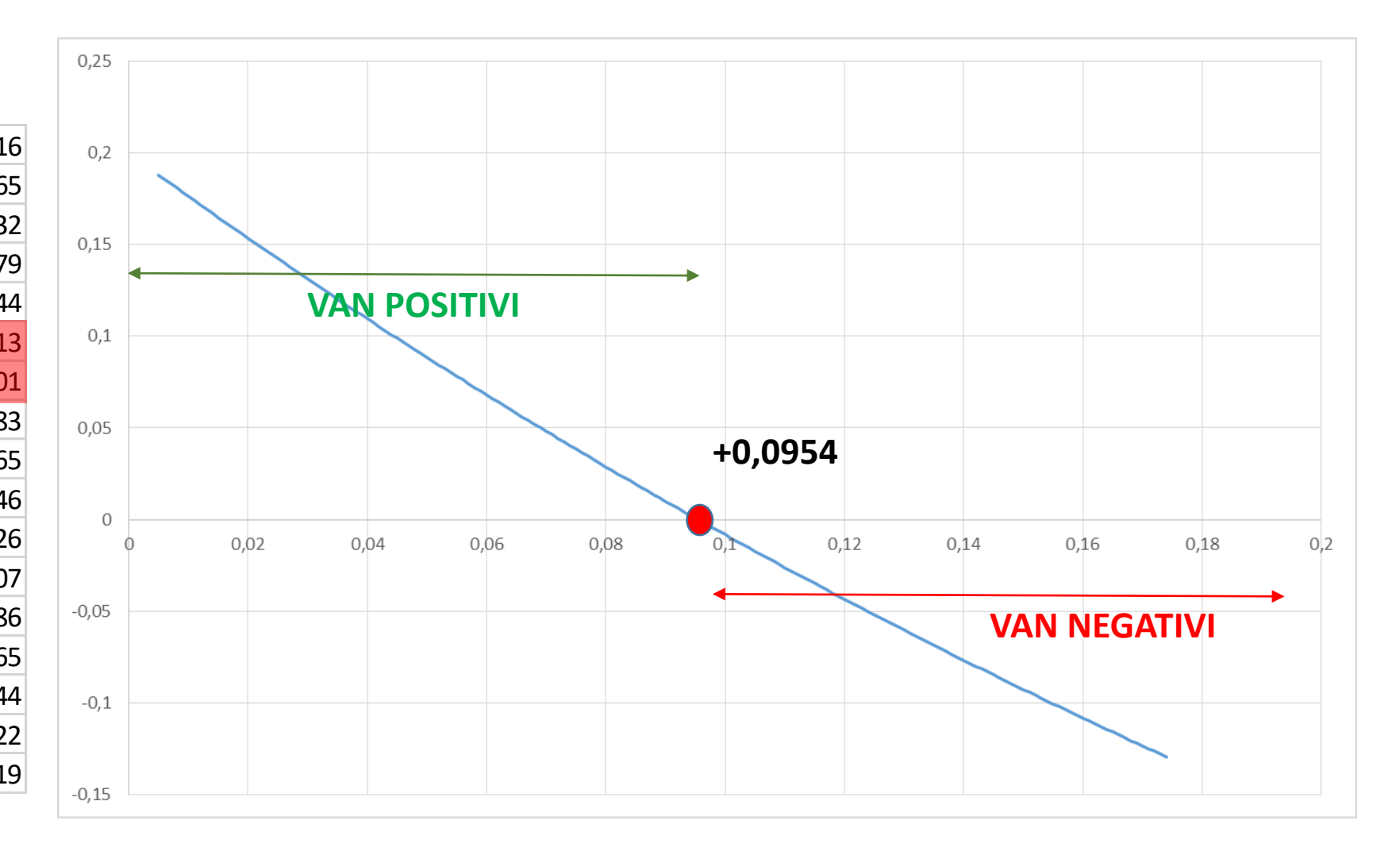

Estimo

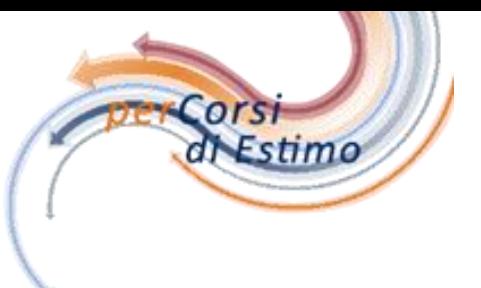

# TIR = componente del braccio

Tasso di Rendimento Interno o Saggio Critico 40 40 **RICAVI** Somma Nominale Ricavi 30 120  $\dagger_{10}$ 20 5 7 n (anni) 3  $\vert$  15 Somma Nominale Costi 20  $\downarrow$ 10 25 70 Costo Iniziale **COSTI** 20

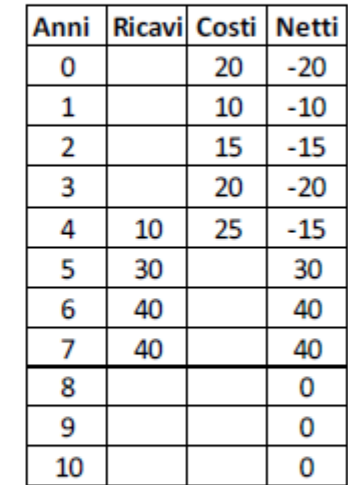

**Equazione di Equilibrio** 

$$
20 = -10 \cdot (1 + i)^{-1} - 15 \cdot (1 + i)^{-2} - 20 \cdot (1 + i)^{-3} + (-25 + 10) \cdot (1 + i)^{-4} + 30 \cdot (1 + i)^{-5} + 40 \cdot (1 + i)^{-6} + 40 \cdot (1 + i)^{-7}
$$

Si tratta di un polinomio di settimo grado la cui soluzione si trova per iterazione

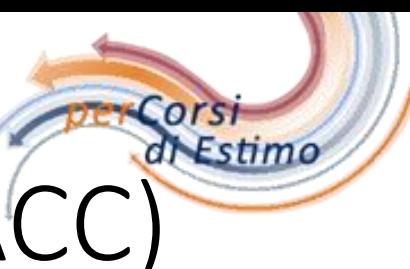

# Costo Medio Ponderato del Capitale (WACC)

Il costo medio ponderato del capitale è definito da:

$$
c = \left(\frac{E}{K}\right) \cdot y + \left(\frac{D}{K}\right) \cdot b(1 - t_C)
$$

in cui

$$
K=D+E
$$

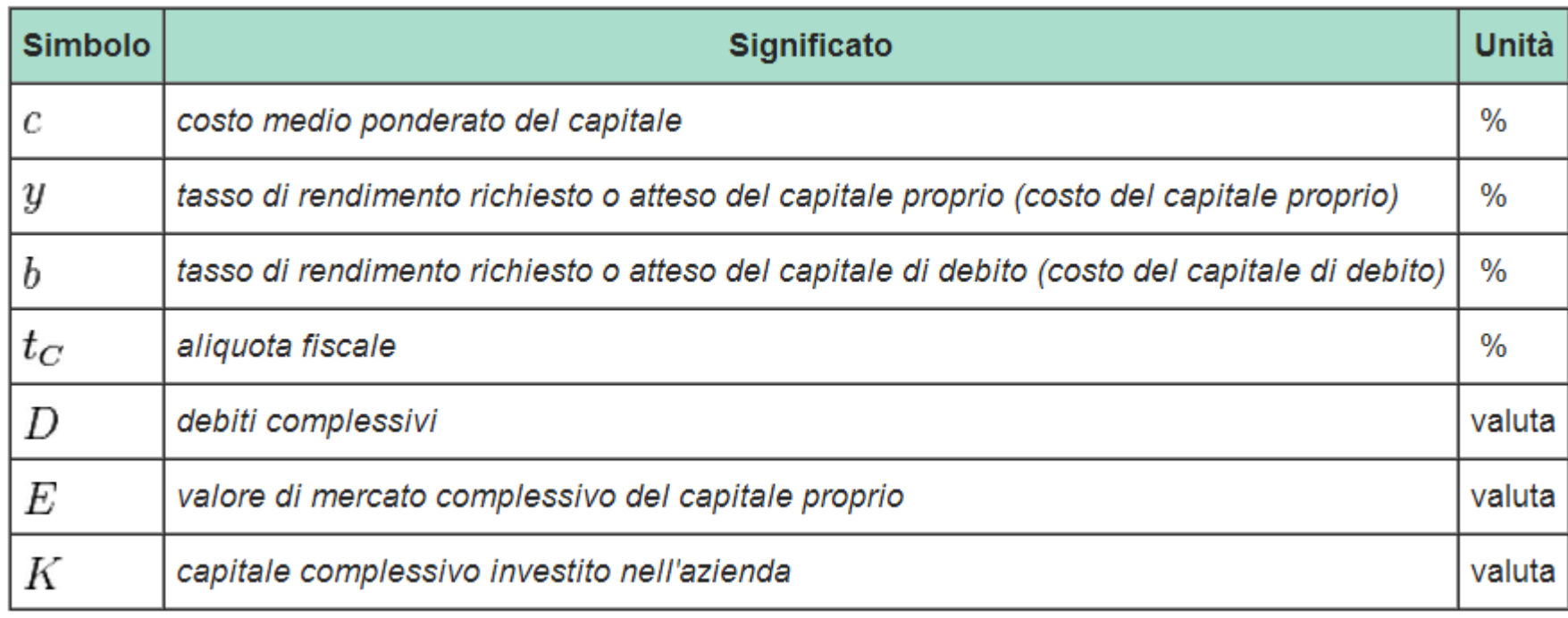

# stime

# Saggi equivalenti

Nel caso della capitalizzazione frazionaria dell'interesse, il periodo può essere mensile, bimestrale, trimestrale, ecc., al quale corrisponde la frequenza k della capitalizzazione nell'arco dell'anno: per il periodo mensile  $k = 12$ , per il periodo bimestrale  $k = 6$ , per il periodo trimestrale  $k = 4$ , per il periodo quadrimestrale  $k = 3$ , per il periodo semestrale  $k = 2$ . Talvolta per talune finalità, nell'orizzonte temporale del processo produttivo (ad esempio edilizio) le scadenze delle prestazioni possono essere assunte per periodi settimanali ( $k = 52$ ), decadali ( $k = 36$ ) e quindicinali ( $k =$  $26$ ).

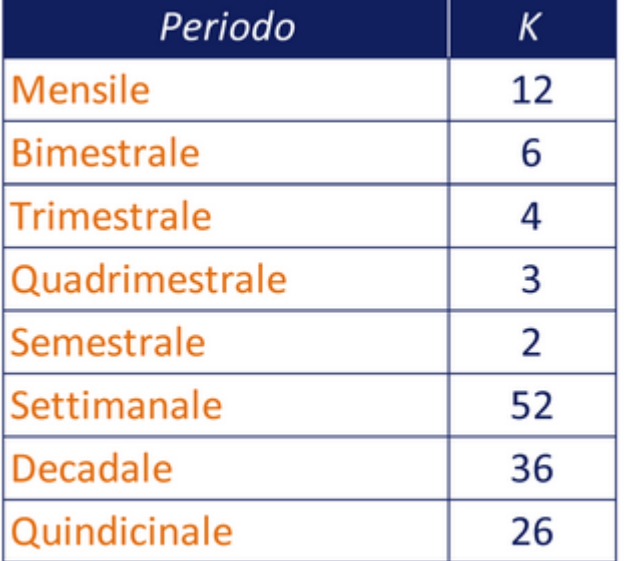

Periodo-frequenza

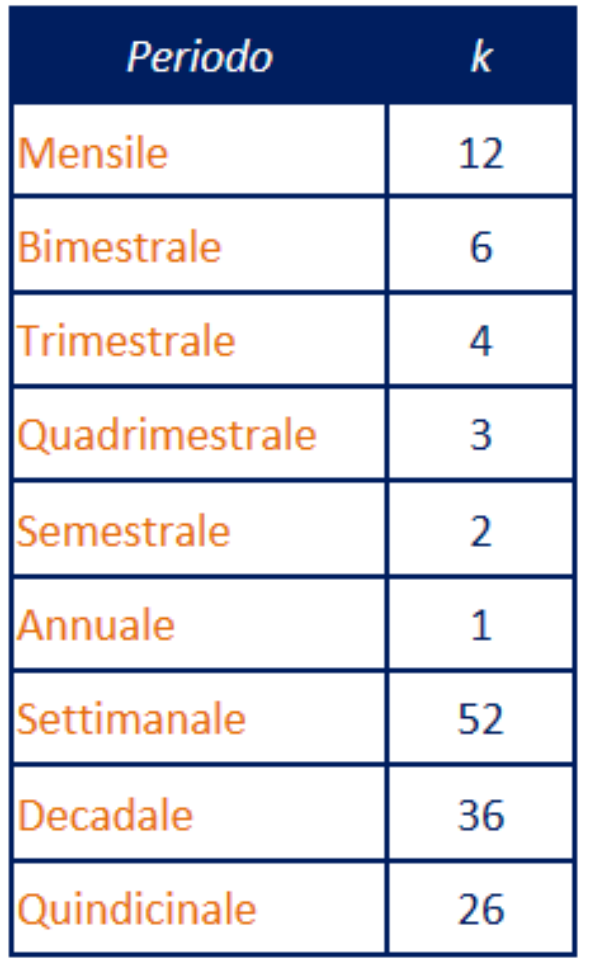

Da Saggio Periodale a Saggio annuo

$$
i=(1+i_k)^k-1
$$

I <sup>k</sup> mensile del 0,01187

$$
i = (1 + 0.01187)^{12} - 1 = 0.15206
$$

Da Saggio Annuo a Saggio periodale

 $i_k = (1 + i)$ 1  $\overline{k}$  - 1  $i_{12} = (1 + 0.15206)$ 1  $\overline{12} - 1 = 0,01187$ 

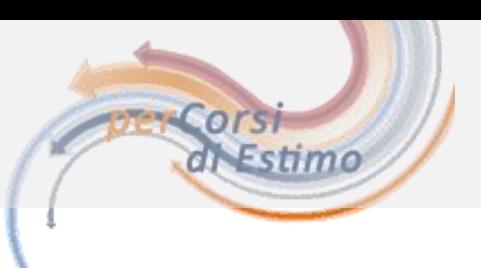

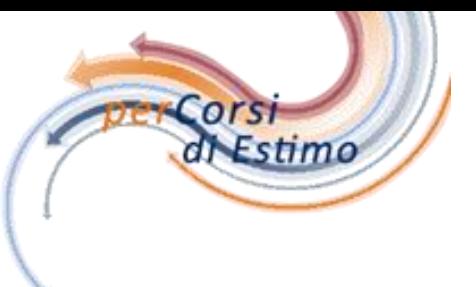

# Saggi equivalenti

Il passaggio dal saggio annuo non convertibile al saggio periodale equivalente si svolge nel modo seguente:

$$
i_k = (1+i)^{\frac{1}{k}} - 1
$$

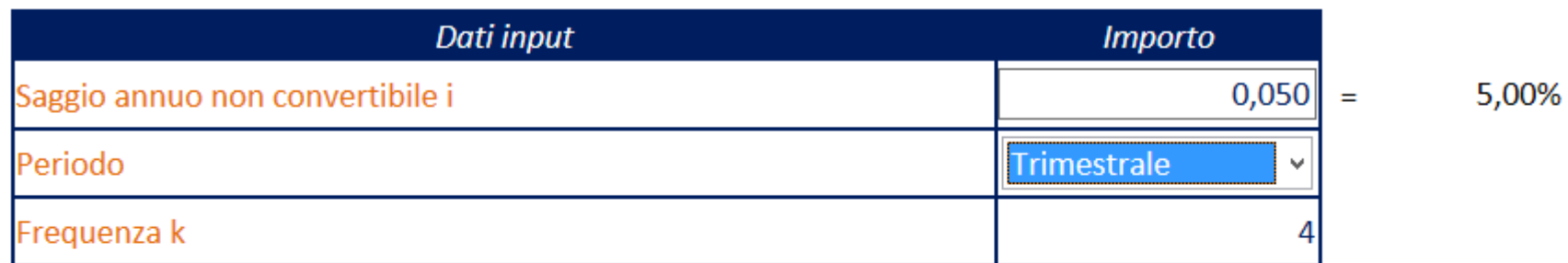

Saggio periodale equivalente i<sub>k</sub>

 $=$   $(1+0.050)^{(1/4)-1}$ 

- $= 0,01227$
- $= 1,227%$

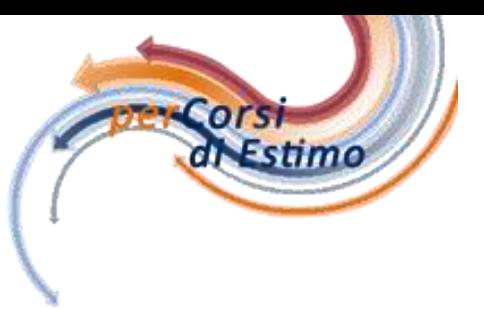

#### MIRR

# Quanti TIR ha un flusso di cassa?

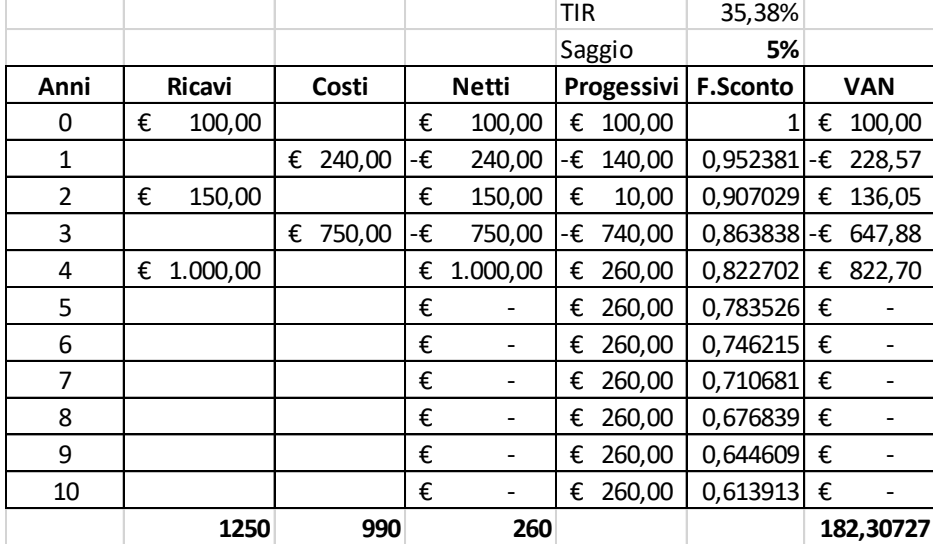

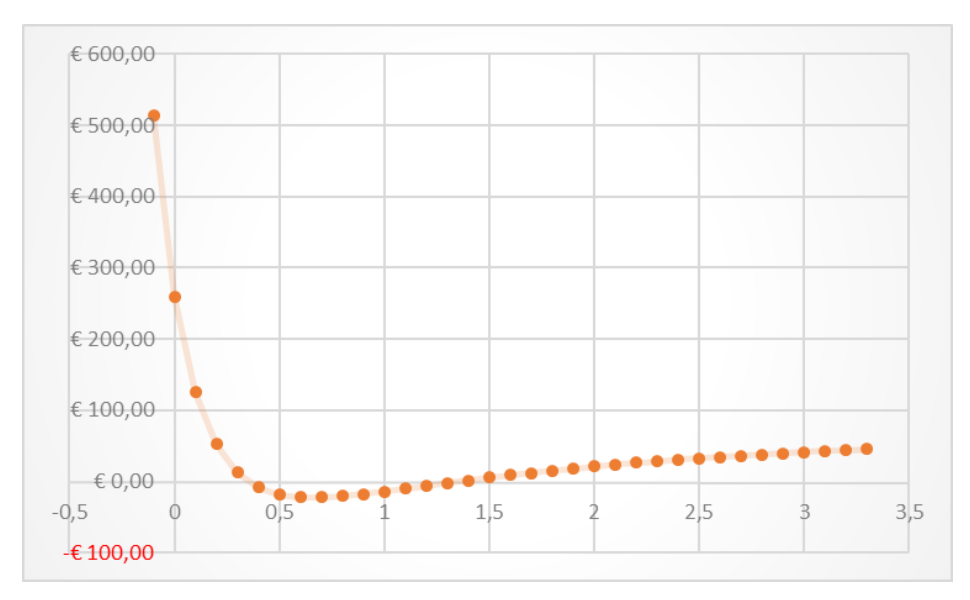

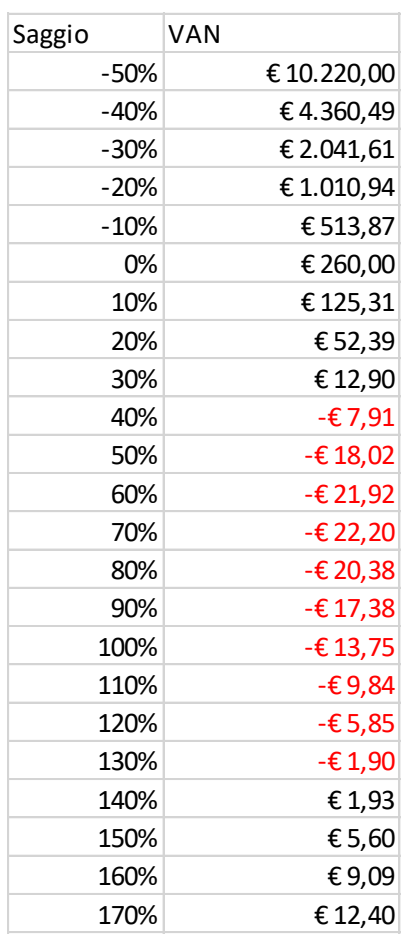

#### Grafico Progressivi

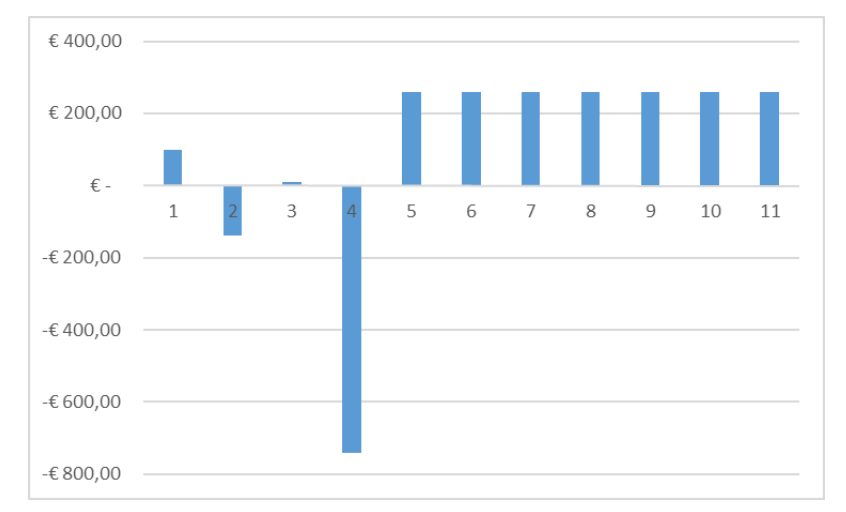

ors

Estimo

# MIRR

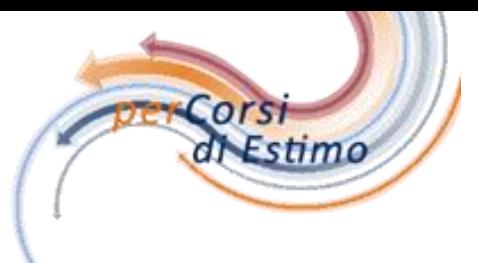

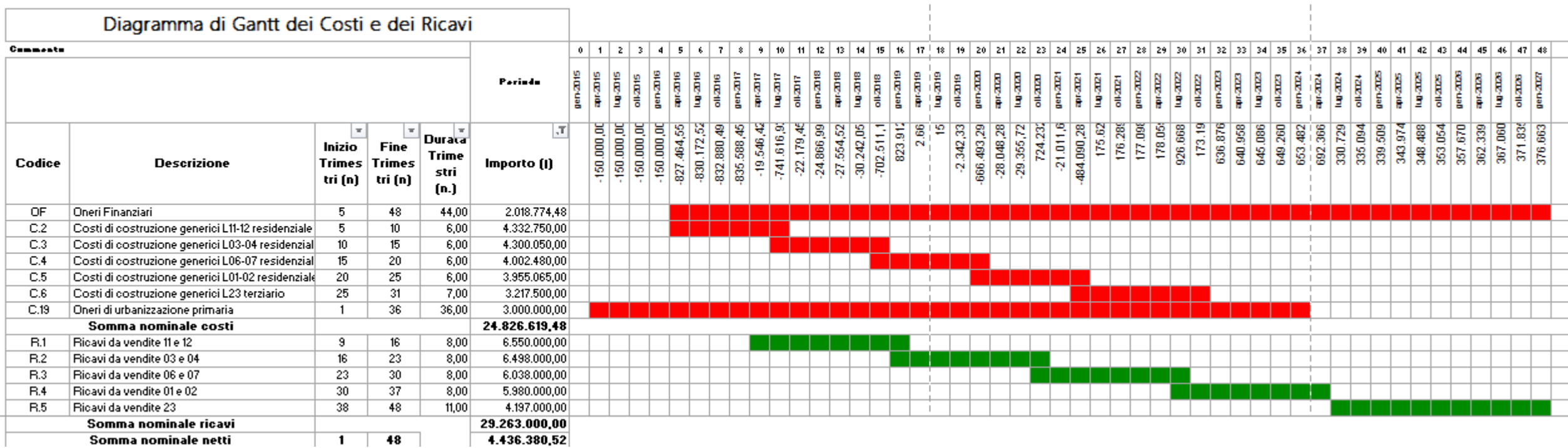

# Problemi con IRR o TIR

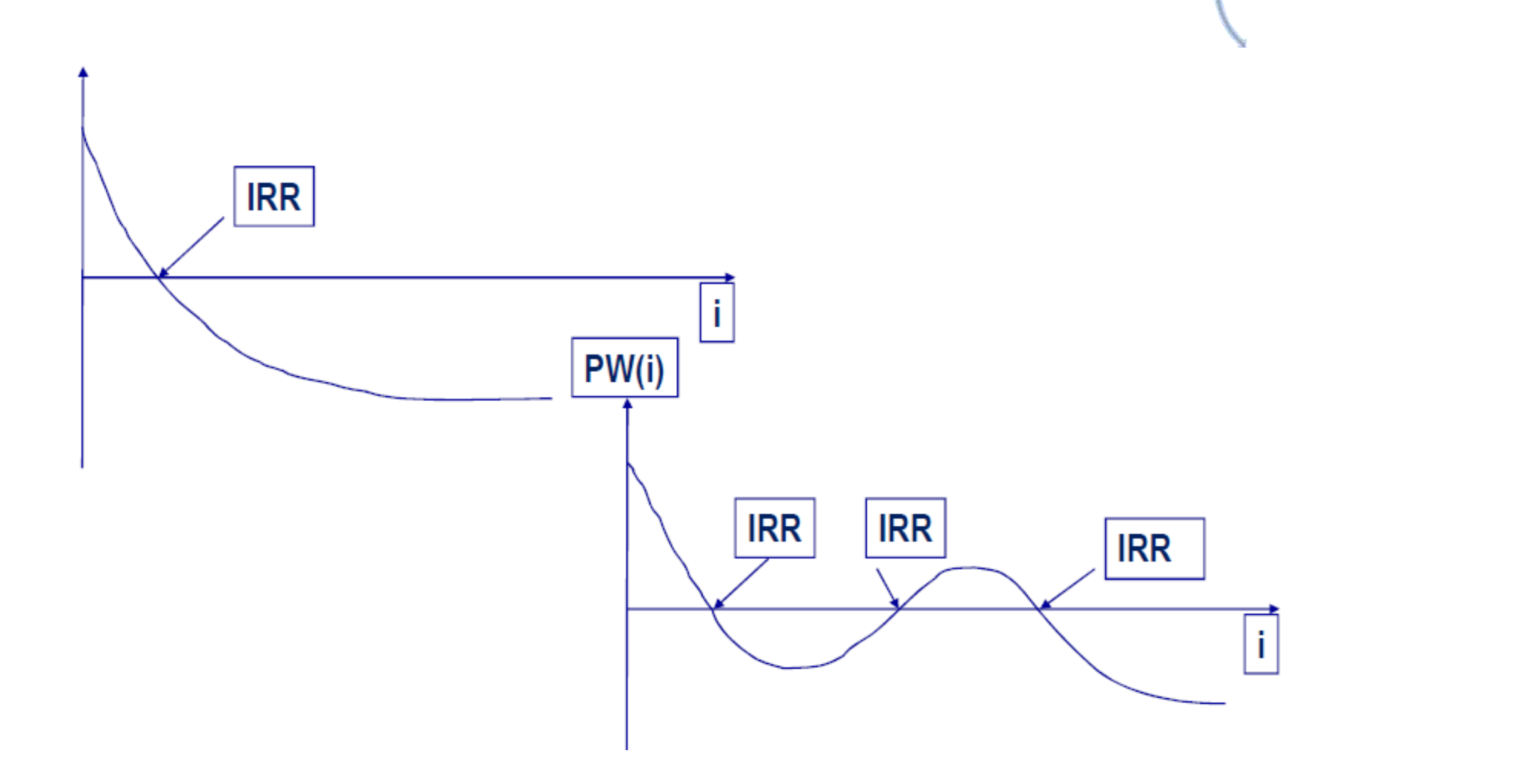

Corsi<br>di Estimo

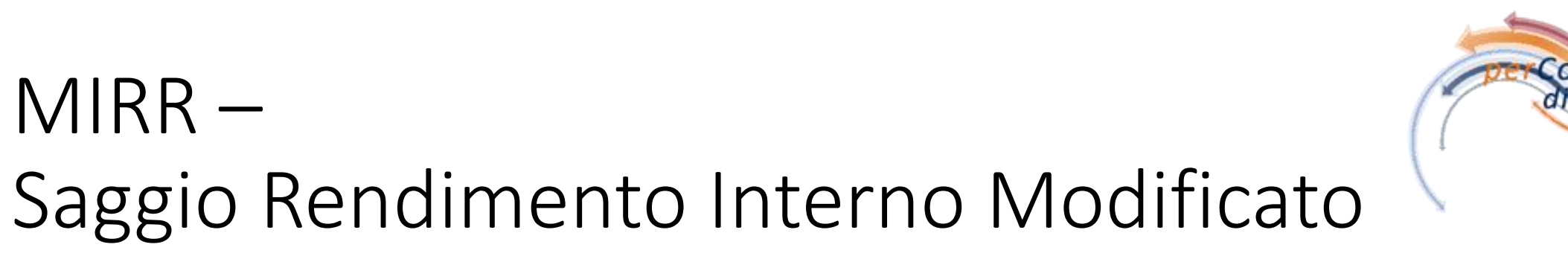

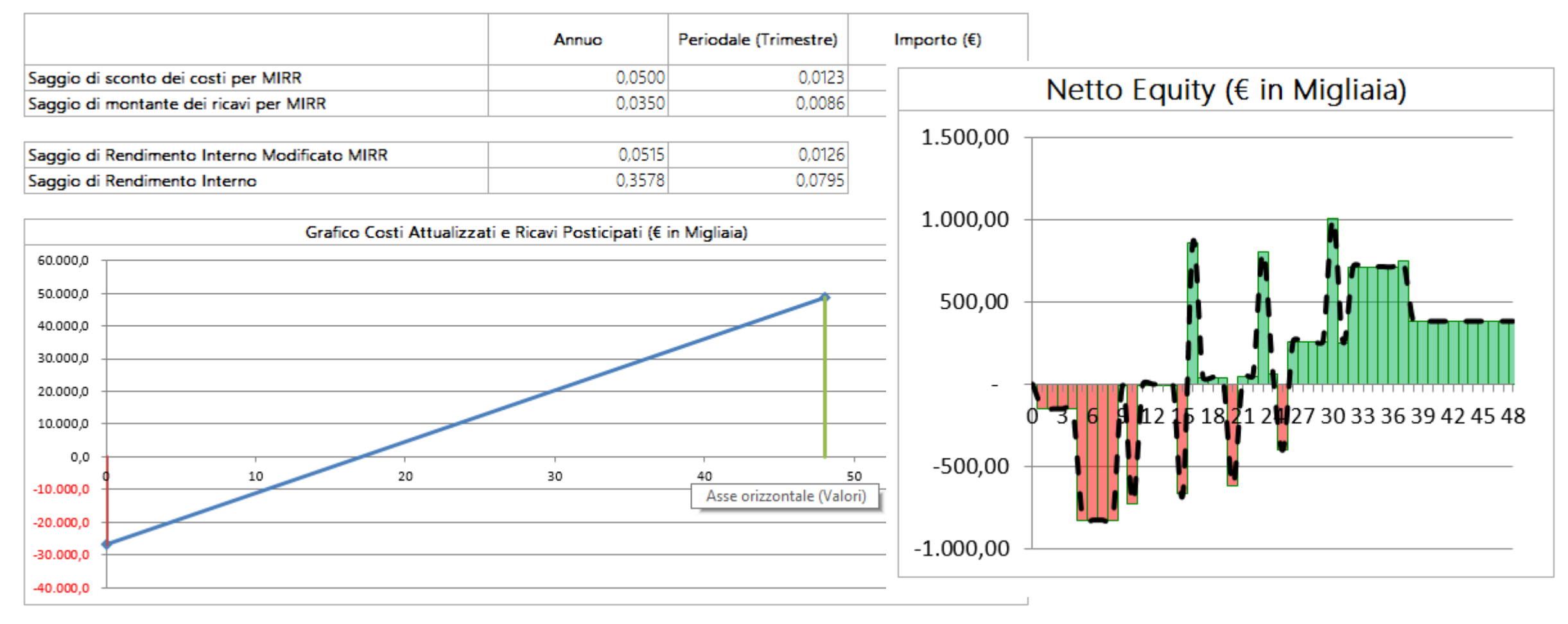

Estimo

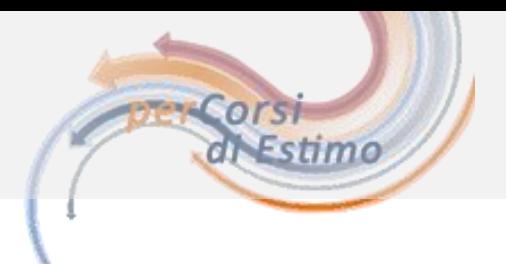

Nella formulazione del saggio di rendimento interno dell'investimento si suppone che le poste vengano reinvestite allo stesso saggio che per questo è interno all'investimento.

Nelle circostanze concrete ai fini della decisione per l'investitore può essere utile considerare saggi di sconto diversi per le poste attive e per le poste passive; talvolta questo è necessario se non esiste un saggio di rendimento interno o non esiste unico.

Il saggio di rendimento interno modificato (MIRR) si calcola trasformando finanziariamente l'investimento originario, solitamente con un flusso di cassa irregolare nella successione di costi e ricavi, in un investimento p.i.p.o. dove la posta iniziale è negativa è rappresentata dal valore attuale dei costi ottenuto a un dato saggio di sconto e la posta finale positiva è rappresentata dal montante dei ricavi ottenuto a un saggio di interesse.

# MIRR Soluzione

SI anticipano i costi e si posticipano i ricavi al fine di ottenere un investimento di tipo PI.PO.

IL MIRR è IL TIR di un Flusso di Cassa modificato in cui tutti i costi sono anticipati al momento 0 e tutti i ricavi sono posticipati al momento n.

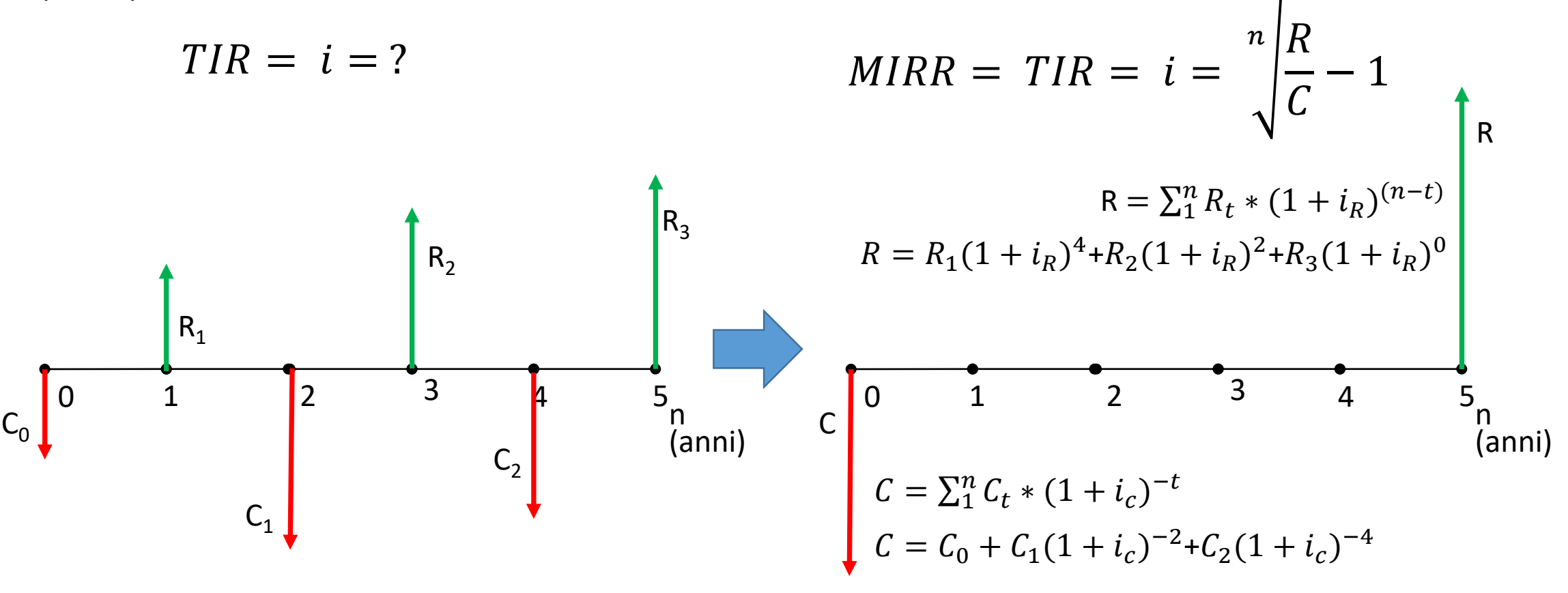

timo

## MIRR Soluzione

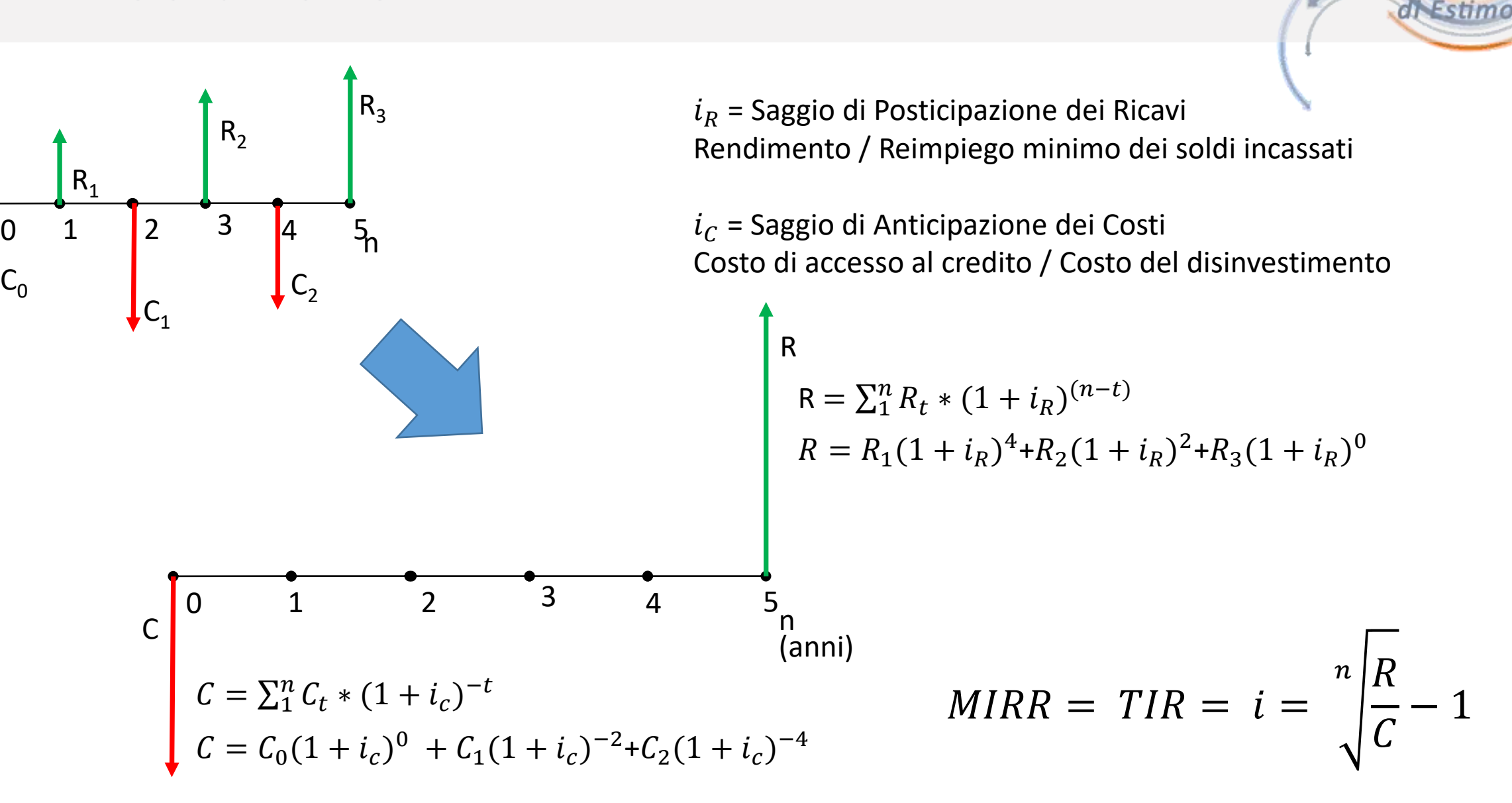

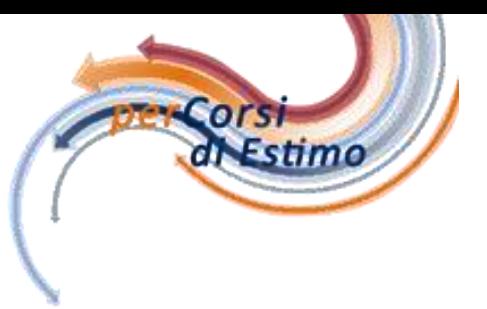

# Valore Corrente

# Estimo

# Valore Corrente

Il valore corrente di un immobile in sviluppo rappresenta il valore di mercato dell'immobile in un momento intermedio del ciclo di produzione edilizia legato alla valorizzazione in corso (paragrafo 2.4). Il valore corrente è quindi il valore di mercato di un immobile in una fase intermedia del processo produttivo, nella quale si considera possa essere scambiato nel mercato nello stato in cui si trova e a definite condizioni contrattuali.

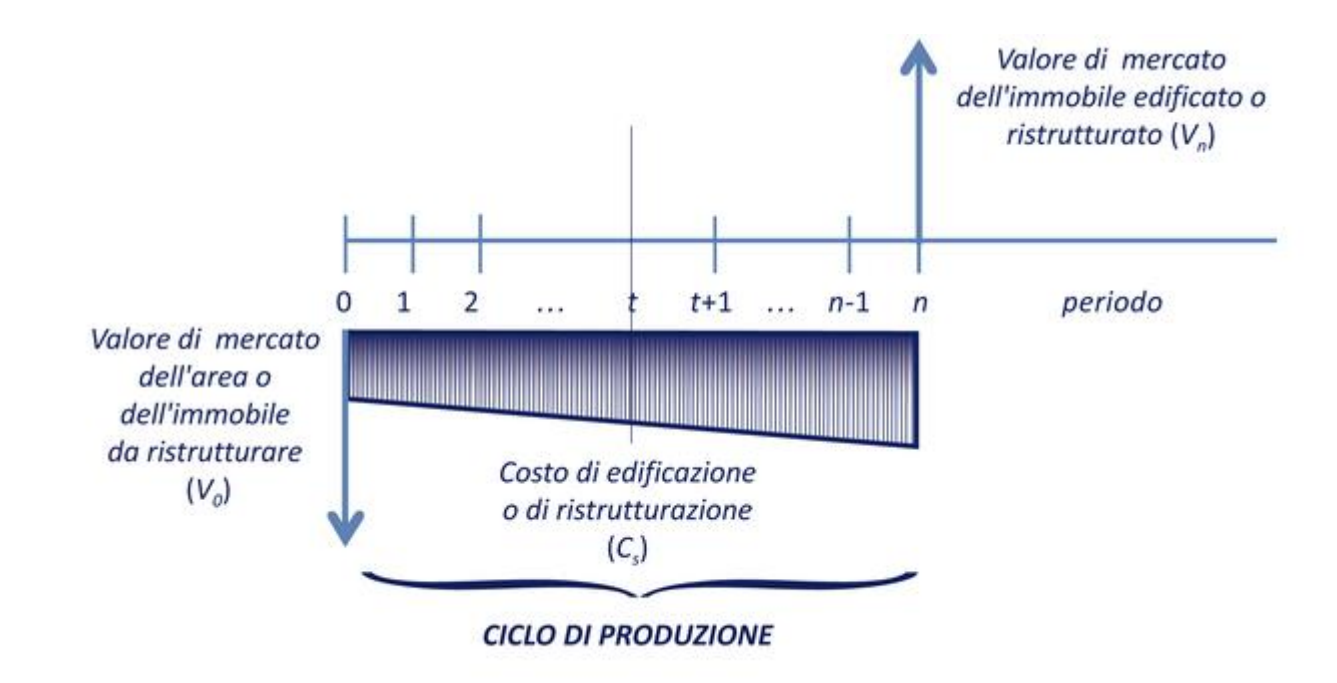

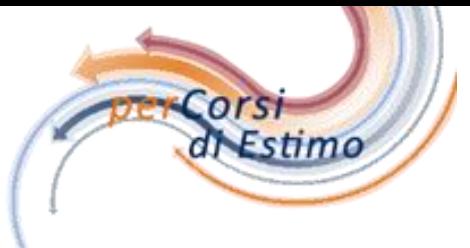

# Valore Corrente

Il flusso di cassa del ciclo di produzione edilizia ha la durata di 16 mesi (n=16) corrispondente a 16 periodi, ciascuno di un mese (k=12). Le poste attive e passive sono stimate alle rispettive scadenze (tabella 14.3).

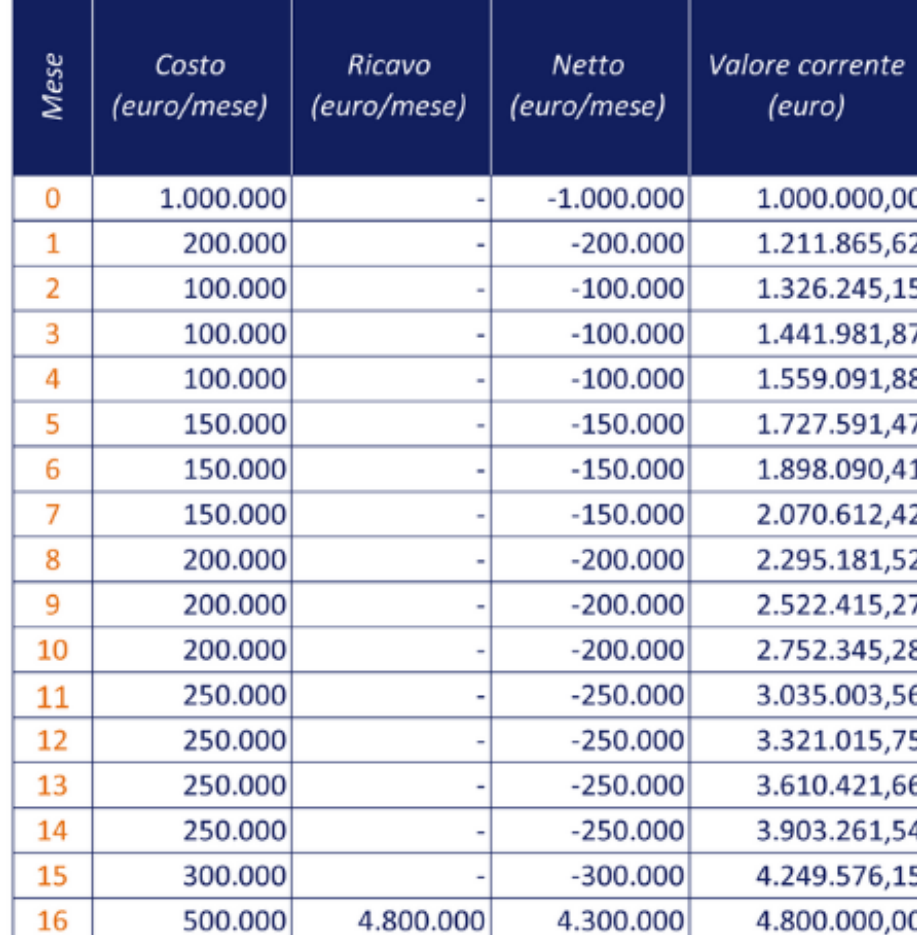

Tabella 14.3 - Valore corrente retrospettivo e prospettivo

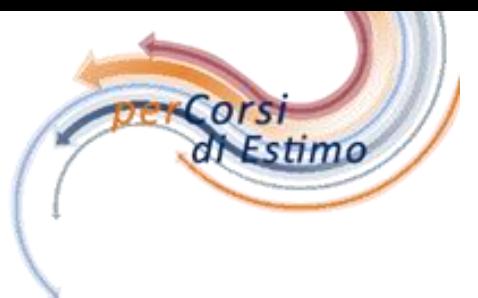

# Valore Corrente

Il saggio di rendimento interno mensile del flusso di cassa del completo processo di edificazione è pari a 0,01187, il corrispondente saggio annuale è pari a 0,15206. Il generico momento intermedio t all'interno del ciclo di produzione è fissato alle scadenze periodiche in corrispondenza delle quali si svolge la stima del valore corrente.

Il valore corrente retrospettivo è calcolato per esempio per t=8 con la relativa formula nel modo seguente:

$$
V_t^R = 1.000.000 \cdot (1 + 0.01187)^8 + 200.000 \cdot (1 + 0.01187)^7 +
$$
  
+ 100.000 \cdot (1 + 0.01187)^6 + 100.000 \cdot (1 + 0.01187)^5 +  
+ 100.000 \cdot (1 + 0.01187)^4 + 150.000 \cdot (1 + 0.01187)^3 +  
+ 150.000 \cdot (1 + 0.01187)^2 + 150.000 \cdot (1 + 0.01187)^1 - 200.000  
= 2.295.181,52 euro

Il valore corrente prospettivo è calcolato per esempio per t=8 con la relativa formula nel modo seguente:

$$
V_t^P = 4.300.000 \cdot (1 + 0.01187)^{-8} - 200.000 \cdot (1 + 0.01187)^{-1} -
$$
  
+ 200.000 \cdot (1 + 0.01187)^{-2} - 250.000 \cdot (1 + 0.01187)^{-3}  
+ 250.000 \cdot (1 + 0.01187)^{-4} - 250.000 \cdot (1 + 0.01187)^{-5} -  
+ 250.000 \cdot (1 + 0.01187)^{-6} - 300.000 \cdot (1 + 0.01187)^{-7}  
= 2.295.181.52 euro

# Autore

Sandro Ghirardini C. 335.6791235 Email [Sandro.Ghirardini@i-sti.net](mailto:Sandro.Ghirardini@i-sti.net)

[www.sandroghirardini.city](http://www.sandroghirardini.city/)

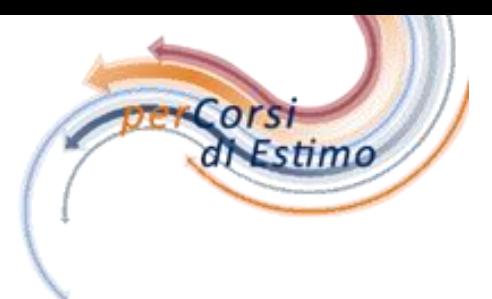

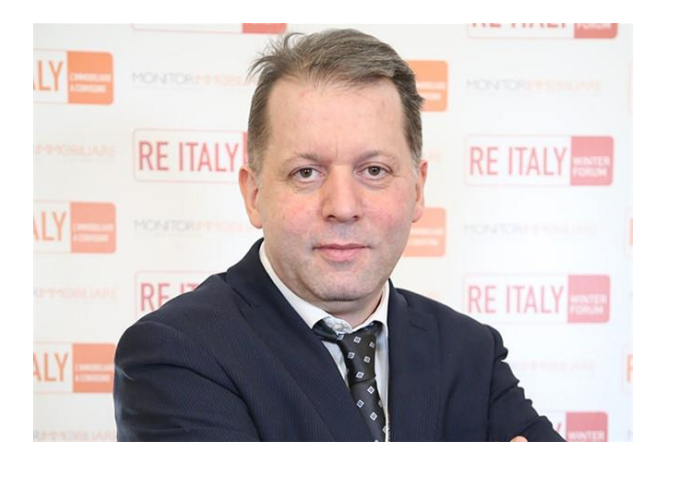